#### **Transcript of Webinar for ScaleUp002 Learning Designer requirement**

This transcript has been edited to present essential information relevant to this requirement and an overview of the process for bid submission and the associated forms. For additional information regarding the P2P process, and additional information on TECHNATION and how to become part of the digital marketplace, please see the specific decks that have been posted with the other related documents for the Learning Designer posting in the notice.

#### *Guylaine Carrière:*

Hello all! I am the director of the Center of Expertise in Agile and Innovative Procurement (CoEAIP). Thank you very much for participating to the second increment of the of the scale up.

Am looking most forward to seeing how we can make your life easier for bidding on government of Canada low-medium complexity procurements.

For the last two years CoEAIP has been developing and testing new ways to do procurement. This falls under our bundle of Agile procurement 3.0 which you may have heard of – but that's what it really is: new ways to do the old. And, with early success we now have the President et al' executives' support and are going full steam.

In order to deploy that new approach, we need to train 200 contracting officers to develop awareness material for directors, DGs, and senior management. Developing the capacity to build on the job coaching within a procurement community by working with a technical expert.

To begin, we need to develop some guides and other training materials to hammer down our processes more specifically going forward.

You will work collaboratively with a cross functional team (agile scrum technique) as well as various subject matter experts therebetween such as practitioners in key elements, technical facilitator(s), and other relevant training developers. The work itself is thus as interactive as the training design to be produced!

On this note, we definitely want to ensure that whatever training being developed is not traditional text and paper type learning. We want it to be immersive and engaging/agile and modern. Hence much of the technical criteria. Please keep this overall philosophy of ours in mind when submitting your bid!

Another other challenge we are facing is accessibility - We are looking to see if there's some sort of existing platform that could be accessible or are there games that can be adapted to the various needs of the learners. Those are the type of things that we are looking for regarding the learning design.

For this increment, you are invited to work 100% in the language of your choice. Maria Banos Y Rivas will be the technical authority but I am of course available for questions/support in the background.

Thank you and please enjoy today's session. Looking forward to working with you more in the future! Best wishes.

#### **Transcription du webinaire pour Concepteur/trice en apprentissage sous l'initiative** *S'élancer***.**

Cette transcription a été modifiée pour présenter les informations essentielles relatives à cette demande particulière ainsi qu'un aperçu du processus de soumission des offres et des formulaires associés. Vous pouvez trouver le matériel de présentation sur l'avis AchatsetVentes pour quelques-uns des autres présentateurs.

Pour information additionnelles, SVP voir le dossier de présentation et autres documents reliés aux exigences nécessaires pour la demande disponible dans l'avis.

#### *Guylaine Carrière :*

Bonjour à tous! Je suis la directrice du Centre d'expertise pour l'approvisionnement agile et novateur (CEAAN). Merci beaucoup de participer au deuxième besoin de l'initiative. J'ai très hâte de voir comment nous pouvons vous faciliter la vie pour soumissionner sur les marchés publics de faible à moyenne complexité du gouvernement du Canada.

Au cours des deux dernières années, la CEAAN a développé et testé de nouvelles méthodes d'approvisionnement. Cela fait partie de notre ensemble d'approvisionnement Agile 3.0 dont vous avez peut-être entendu parler - mais c'est ce qu'il est vraiment : de nouvelles façons de faire l'ancien. Et, avec les premiers succès, nous avons maintenant le soutien du président et des autres dirigeants et nous allons à plein régime. Afin de déployer cette nouvelle approche, nous devons former 200 agents de négociation des contrats pour développer du matériel de sensibilisation pour les directeurs, les DG et la haute direction. Développer la capacité de s'appuyer sur le coaching au travail au sein d'une communauté d'approvisionnement en travaillant avec un expert technique est un but formidable, je crois.

Pour commencer, nous devons développer des guides et d'autres supports de formation pour affiner nos processus plus spécifiquement à l'avenir. Vous travaillerez en collaboration avec une équipe interfonctionnelle (technique agile 'scrum') ainsi qu'avec divers experts en la matière, tels que des praticiens des éléments clés, des facilitateurs techniques et d'autres développeurs de formation pertinents. Le travail lui-même est donc aussi interactif que le design de formation à produire !

Sur cette note, nous voulons absolument nous assurer que la formation en cours de développement ne soit pas un apprentissage traditionnel de type texte et papier. Nous voulons qu'il soit immersif, engageant/agile et moderne. D'où une grande partie des critères techniques. Veuillez garder cette philosophie générale à l'esprit lorsque vous soumettez votre offre !

Un autre défi auquel nous sommes confrontés est l'accessibilité - Nous cherchons à voir s'il existe une sorte de plate-forme existante qui pourrait être accessible ou s'il existe des jeux qui peuvent être adaptés aux différents besoins des apprenants. C'est le genre de choses que nous recherchons concernant la conception de l'apprentissage.

Pour cet incrément, vous êtes invité à travailler à 100% dans la langue de votre choix. Maria Banos Y Rivas sera l'autorité technique mais je suis bien sûr disponible pour des questions/assistance en arrière-plan.

Merci et s'il vous plaît profiter de la session d'aujourd'hui. Au plaisir de travailler davantage avec vous à l'avenir! Meilleurs vœux.

## **Learning Designer Webinar Webinaire Concepteur-rice en apprentissage**

ScaleUp Social Procurement Initiative S'élancer Initiative en approvisionnement social

Center of Expertise in Agile and Innovative Procurement (CoEAIP) Centre d'Expertise en Approvisionnement Agile et Novateur (CEAAN)

> **Shared Services** Services partagés

Canadä

**ScaleUp** is an initiative led by Shared Services Canada in collaboration with TECHNATION to increase the diversity of bidders on the GC's contracts, in particular Canadian micro and small businesses, Indigenous businesses and businesses owned or led by under-represented groups, such as women, persons with disabilities and visible minorities.

*S'élancer* est une initiative dirigée par Services partagés Canada en collaboration avec TECHNATION pour accroître la diversité des soumissionnaires aux contrats du GC, plus spécifiquement les micros et petites entreprises canadiennes, les entreprises autochtones et les entreprises détenues ou dirigées par des groupes sous-représentés, comme les femmes, les personnes handicapées et les membres de minorités visibles.

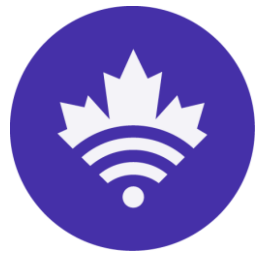

## **Agenda**

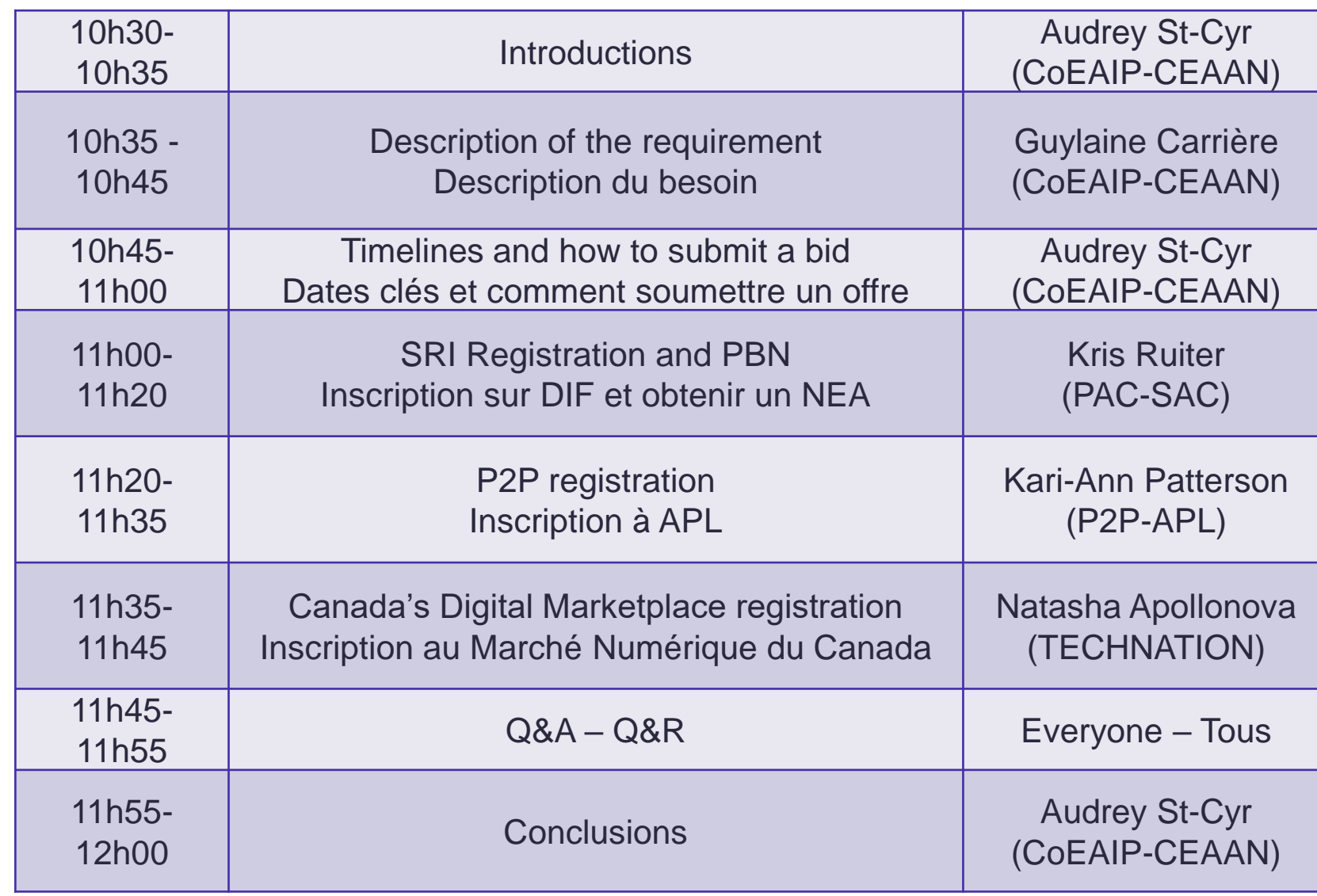

 $\Box \overline{a}$   $=$  $\Box$  -

**Timeline Dates clés**

**4**

**Solicitation closing date – date de clôture de la période de soumission**  January 28 at 2 PM – 28 janvier à 14h

**Webinar – Webinaire** January 24 10:30AM – 24 janvier à 10h30

**Optional One-on-One sessions – Rencontres individuelles optionnelles** January 25-26 – 25 au 26 janvier

**Interactive Sessions – Séances intéractives** February 2-4 – 2 au 4 février

**Contract Award – Attribution du contrat** week of February 7 – semaine du 7 février

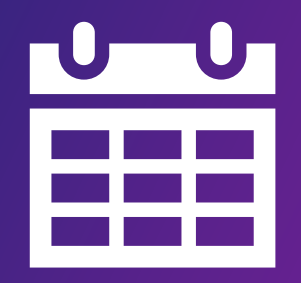

- **1. ScaleUp Standard Instructions Instructions uniformisées de S'élancer**
- **2. Bid Solicitation Form** (complete and submit) **Formulaire de demande de soumission** (compléter et soumettre)
- **3. Financial Bid Form** (complete and submit) **Formulaire de soumission financière** (compléter et soumettre)
- **4. Resulting Contract Contrat résultant**

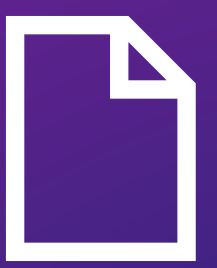

## **Snapshot of Bid Submission Form** Aperçu du formulaire de soumission

Aide

Numéro de la sollicitation: SCALEUP002

Services Partagés Canada

Help

Solicitation Number: SCALEUP002

#### **Learning Designer**

The Center of Expertise in Agile and Innovative Procurement (CoEAIP), responsible for exploring and testing agile and innovative procurement practices at Shared Services Canada (SSC), has a requirement for a Learning Designer (LD) to support the development of the Agile Procurement Learning Initiative (APLI). The LD will be responsible for providing expert advice on and improving learning by developing training modules while integrating various other creative elements into the training design(s). Canada may award one or more contracts as a result of this solicitation.

#### Closing Date and Time

Ö January 24, 2022 at 23:59 Eastern Standard Time UTC-5 Canada will only consider bids submitted to the Contracting Authority's email by the date and time mentioned above.

#### Location ۰

Remote

**Estimated Resulting Contract Value** Ś \$60,000.00

#### Term ▦

The term of any resulting contract is for 1 year(s), but Canada may extend the term for 1 additional 1 year(s) period(s).

#### Socio-Economic Criteria

This procurement is a set-aside for micro and small business, and woman owned/led business, or visible minority owned/led business, or person(s) with disability owned/led business, or indigenous business.

Evaluation ili

The evaluation process contains point rated criteria and an interactive session.

- Security Requirement
- No

#### For more info

Contracting Authority Name: Nicholas Palframan Phone Number: 613-720-1968 Email: nicholas.palframan@ssc-spc.gc.ca

#### Comments Q

Responsive bids will remain valid for a period of (1) additional year(s) following the bid closing date. Industry members may be invited by Canada during this period to interactive sessions with the purpose of discussing these bids for further demonstration and/or potential business opportunities related thereto.

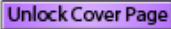

**Print Snapshot** 

Canada

Services Partagés

Concepteur/rice en apprentissage

Le Centre d'expertise en approvisionnement agile et novateur (CEAAN), chargé d'explorer et de tester les pratiques d'approvisionnement agiles et novatrices à Services partagés Canada (SPC), a besoin d'un(e) concepteur/rice en apprentissage (CA) sous l'équipe interfonctionnelle soutenant L'initiative d'apprentissage en approvisionnement agile (IAAA). Le/la CA seras chargé(e) de fournir des conseils expert ainsi que d'améliorer l'apprentissage entier en développant des modules en formation, intégrant divers autres éléments créatifs. Canada attribuera un ou plusieurs contrats à la suite de cet appel d'offres.

#### Date et heure de clôture 旬

**Shared Services** 

Canada

23:59 Heure de l'Est UTC-5 le 24 janvier 2022 Le Canada considérera seulement les soumissions envoyées par courriel à l'autorité contractante avant l'heure et la date mentionné ci-dessus.

#### Emplacement Ō

À distance

\$ Valeur estimative du contrat subséquent 60 000,00\$

#### Durée 鯩

La durée de tout contrat subséquent est de 1 année(s), mais le Canada peut prolonger la durée par 1 période(s) supplémentaire(s) de 1 année(s).

#### Critères socio-économique

Ce marché est un marché réservé aux micro et petites entreprises, et une entreprise appartenant/dirigée par des femmes, ou une entreprise appartenant/dirigée par des minorités visible, ou une entreprise appartenant/dirigée par des personnes handicapées. ou une entreprise autochtone.

Évaluation £L+

La procédure d'évaluation contient des critères cotés et une séance interactive.

- Exigences en matière de sécurité £
- Non

#### Pour en savoir plus

Nom de l'autorité contractante : Nicholas Palframan Numéro de téléphone : 613-720-1968 Adresse courriel : nicholas.palframan@ssc-spc.gc.ca

#### Commentaires Q

Les soumissions demeureront valides pour une période d'un an à compter de la date de clôture de la demande de soumissions. Les membres d'industrie seront peut-être invités par le Canada au cours de cette période à des séances interactives supplémentaires dans le but de discuter/démontrer ces offres et/ou pour autres opportunités contractuelles potentielles liées à celle-ci.

Déverrouiller la page couverture Imprimer la page couverture

## **Bid Submission Form – About you Formulaire de demande soumission – À propos**

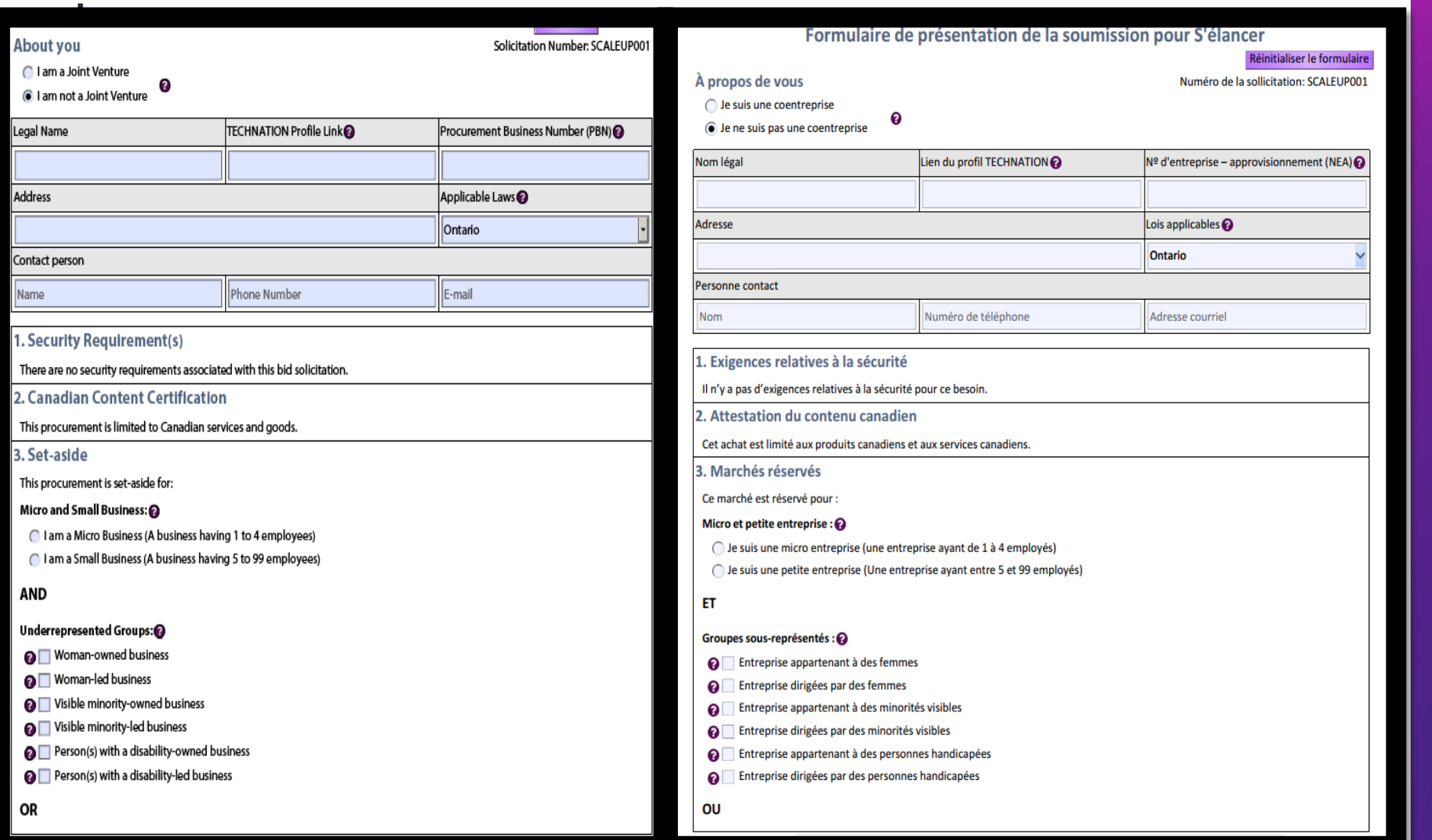

**7**

## **Bid Submission Form - Self evaluation**

### Formulaire de demande de soumission - Auto-évaluation

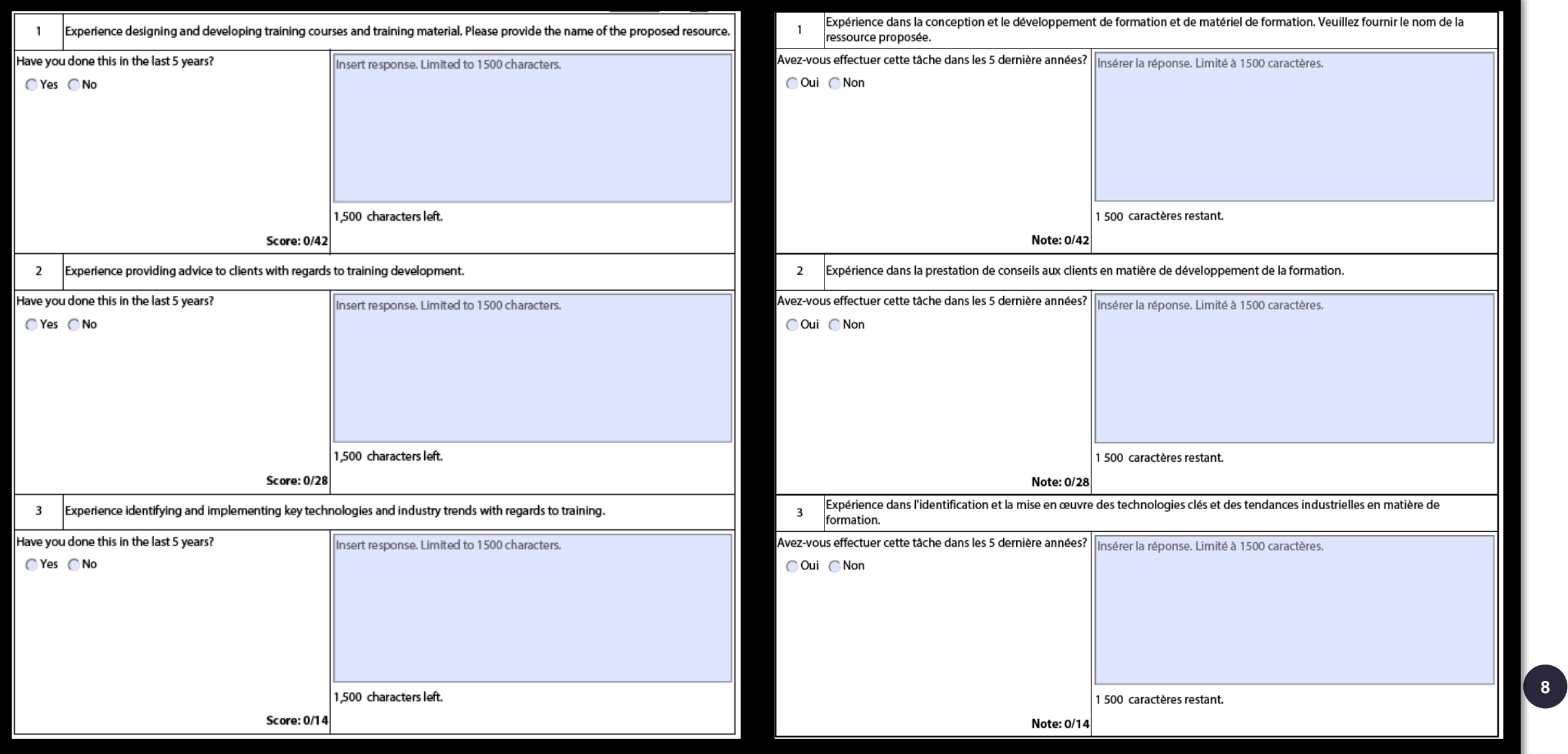

### **Bid Submission Form – Certifications and signature**

#### Formulaire de demande de soumission - attestations et signature

By signing below, I confirm that I have read the entire solicitation, including the documents incorporated by reference into the solicitation, and I certify and agree that:

- 1. I consider my business and its products able to meet, and continue to meet throughout the duration of any resulting contract, any mandatory requirements described in the solicitation, including all certifications and set-aside requirements;
- 2. The services and/or goods offered are a Canadian service or good as defined in the ScaleUp Standard Instructions;
- 3. Any subcontractor I engage under any resulting contract must satisfy the set-aside requirements;
- 4. Upon request by Canada, I must provide all information and evidence supporting compliance to the set-aside requirements;
- 5. The bid is valid for the period specified in the ScaleUp Standard Instructions;
- 6. All the information provided in the bid is complete, true and accurate; and
- 7. I am bound by all the terms and conditions of this solicitation, including the documents incorporated by reference into it. as well as the ScaleUp Standard Instructions.

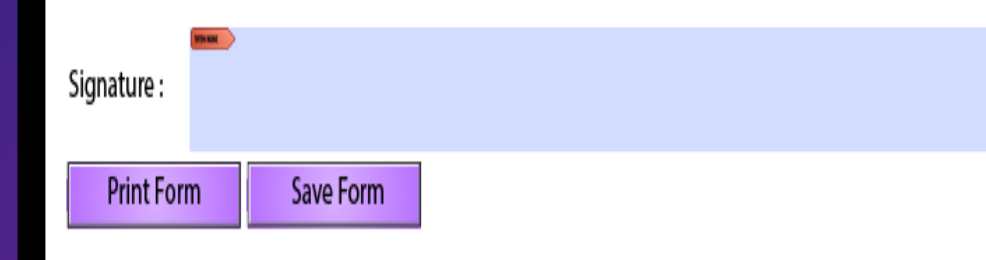

En signant ci-dessous, je confirme que j'ai lu l'intégralité de la sollicitation, y compris les documents incorporés par référence dans la sollicitation et le contrat subséquent, et je certifie et accepte que :

- . Je considère mon entreprise et ses produits en mesure de satisfaire et de continuer à satisfaire pendant toute la durée de tout contrat subséquent, toutes exigences obligatoires décrites dans la demande de soumissions, y compris toutes les attestations et | les exigences relatives aux marchés réservés;
- 2. Les services et/ou les biens offerts sont un service ou un bien canadien tel que défini dans les instructions standard de S'Élancer;
- 3. Tout sous-traitant que j'engage dans le cadre d'un contrat subséquent doit satisfaire aux exigences de marchés réservés;
- 4. À la demande du Canada, je dois fournir tous les renseignements et preuves à l'appui de la conformité aux exigences de marchés réservés:
- 5. La soumission est valide pour la période précisée dans les instructions uniformisées de S'élancer;
- 6. Toutes les informations fournies dans l'offre sont complètes, véridiques et exactes; et
- 7. Je suis lié par tous les termes et conditions de cette sollicitation, y compris les documents qui y sont incorporés par référence, ainsi que les Instructions uniformisées de S'élancer.

Signature :

## **Financial Bid Form Formulaire de soumission financière**

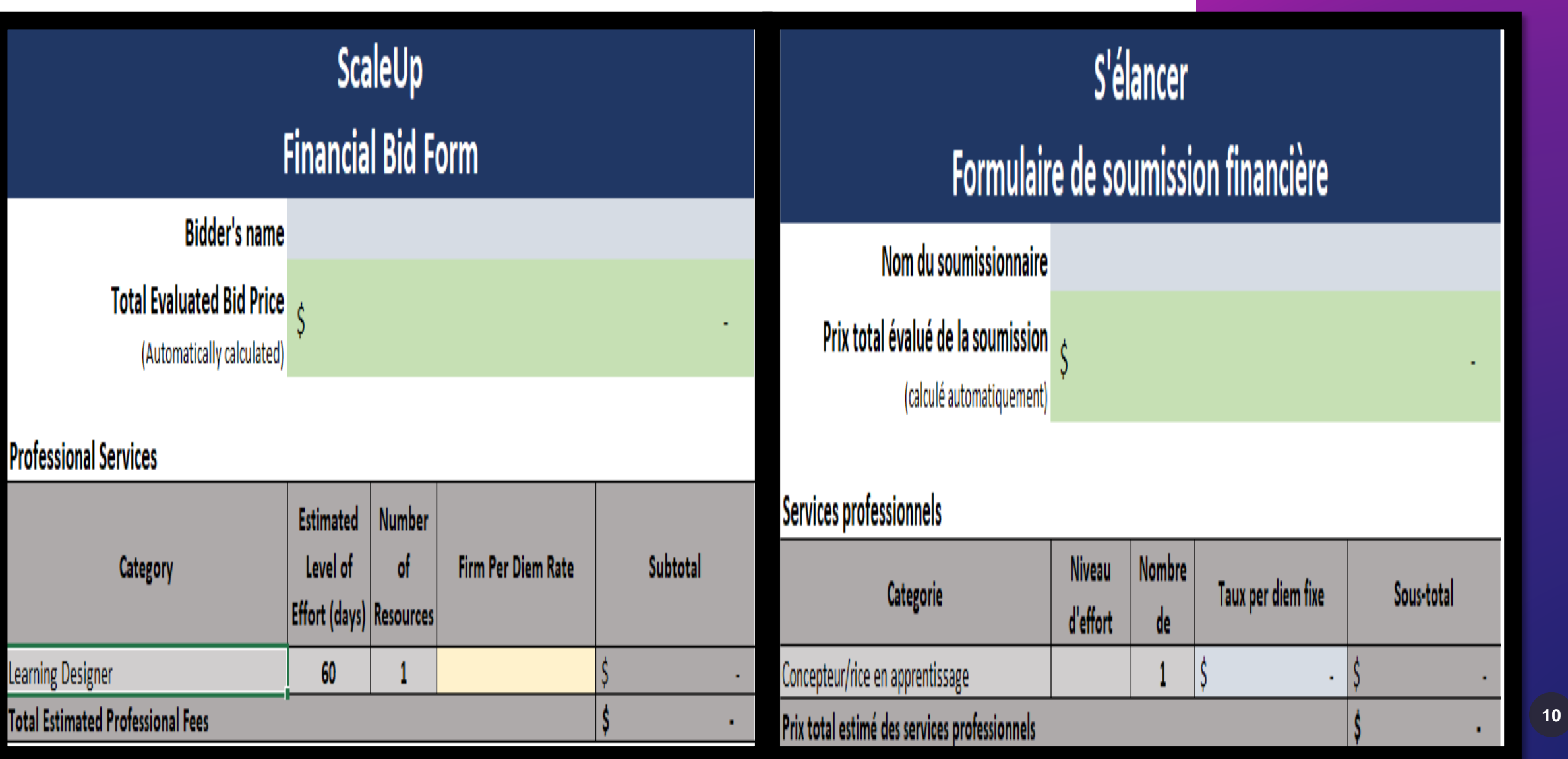

**Keep in touch Gardez contact**

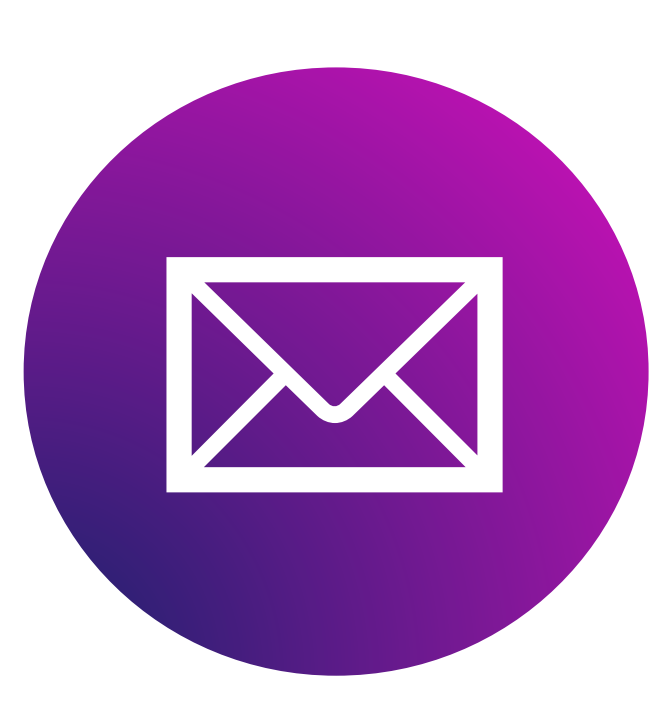

**Center of Expertise in Agile and Innovation Procurement / Centre d'expertise pour l'approvisionnement agile et novateur** Shared Services Canada / Services Partagés Canada [ssc.coeaip-ceaan.spc@canada.ca](mailto:ssc.coeaip-ceaan.spc@canada.ca)

[Audrey.St-Cyr@ssc-spc.gc.ca](mailto:Audrey.St-Cyr@ssc-spc.gc.ca)

Contracting Authority—Autorité contractante: [nicholas.palframan@ssc-spc.gc.ca](mailto:nicholas.palframan@ssc-spc.gc.ca)

Once you are registered in **[Buy and Sell](https://can01.safelinks.protection.outlook.com/?url=https%3A%2F%2Fbuyandsell.gc.ca%2F&data=04%7C01%7CAudrey.St-Cyr%40ssc-spc.gc.ca%7C3dd39f683fcb4f1a133b08d942f5d81e%7Cd05bc19494bf4ad6ae2e1db0f2e38f5e%7C0%7C0%7C637614446385818202%7CUnknown%7CTWFpbGZsb3d8eyJWIjoiMC4wLjAwMDAiLCJQIjoiV2luMzIiLCJBTiI6Ik1haWwiLCJXVCI6Mn0%3D%7C1000&sdata=KoJ6DVC20m6GDf4WFWWeNkHgOoaVtvOmAyfGLPSoWHE%3D&reserved=0)** and have a valid PBN (if you are a Canadian owned business), you will need a **Sign-In Partner** or GCKey account.

To register in P2P:

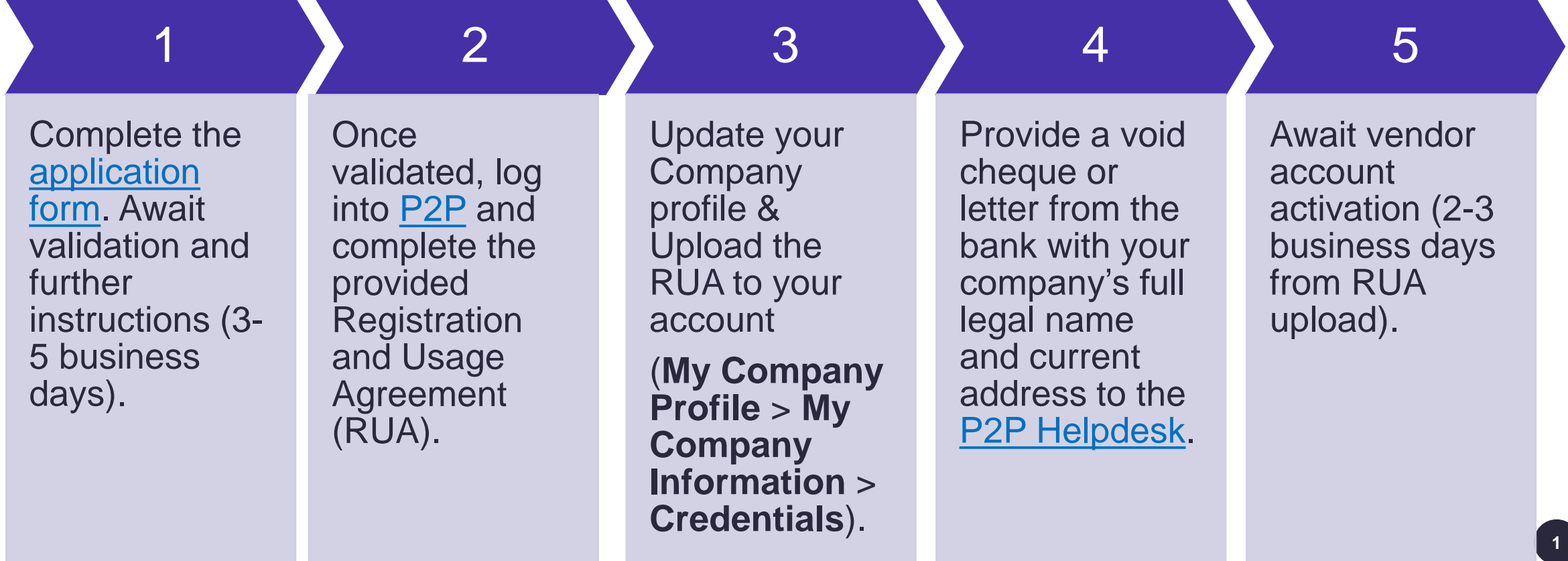

## **Procure-to-Pay (P2P) Solution Registration : Step 1**

Complete the [application form.](https://supplier-fournisseur-sscp2pspc.ssc-spc.gc.ca/page.aspx/en/sup/registration_extranet_manage) Await validation and further instructions (3-5 business days).

1

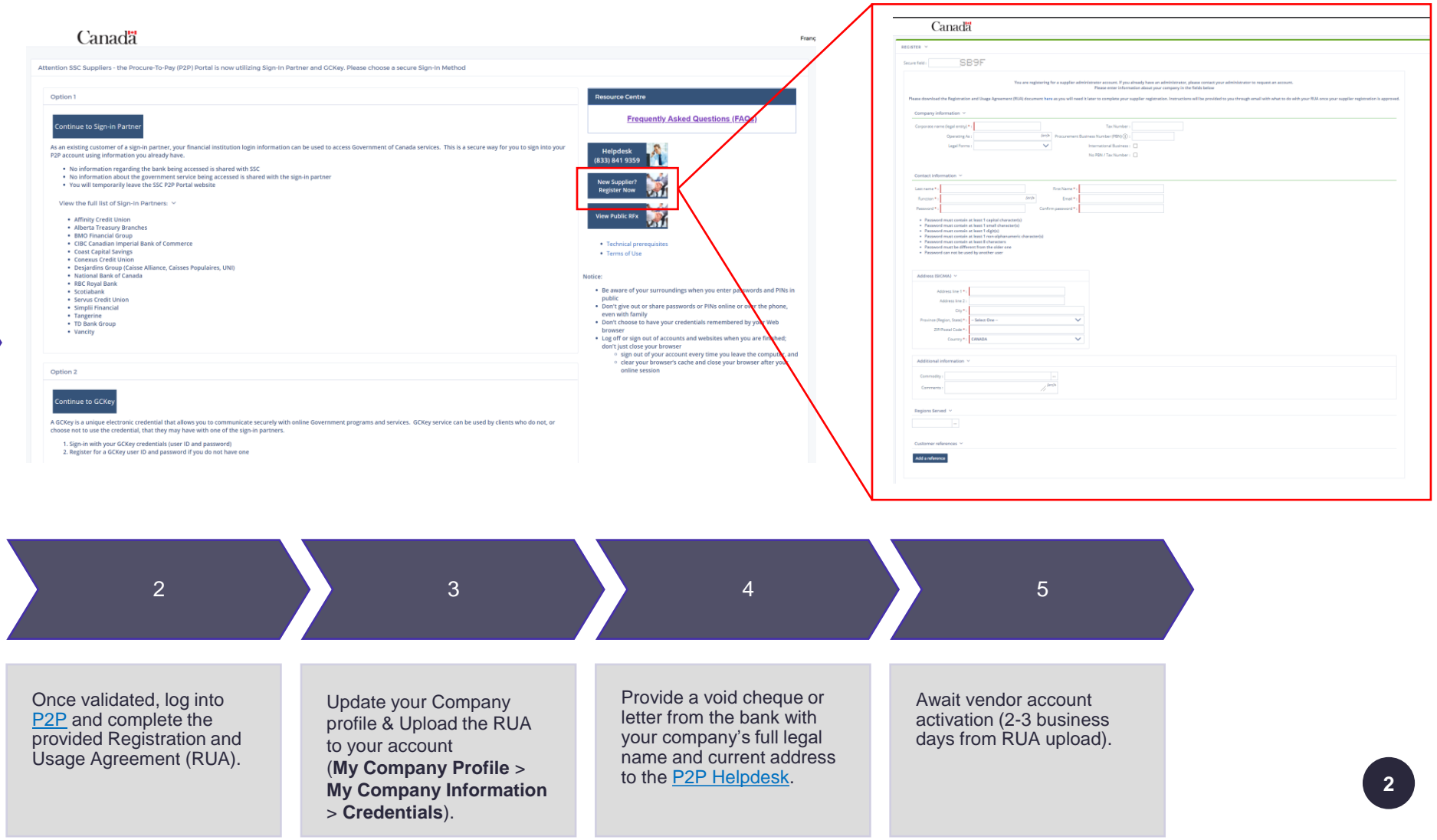

### **Procure-to-Pay (P2P) Solution Registration : Step 2**

business

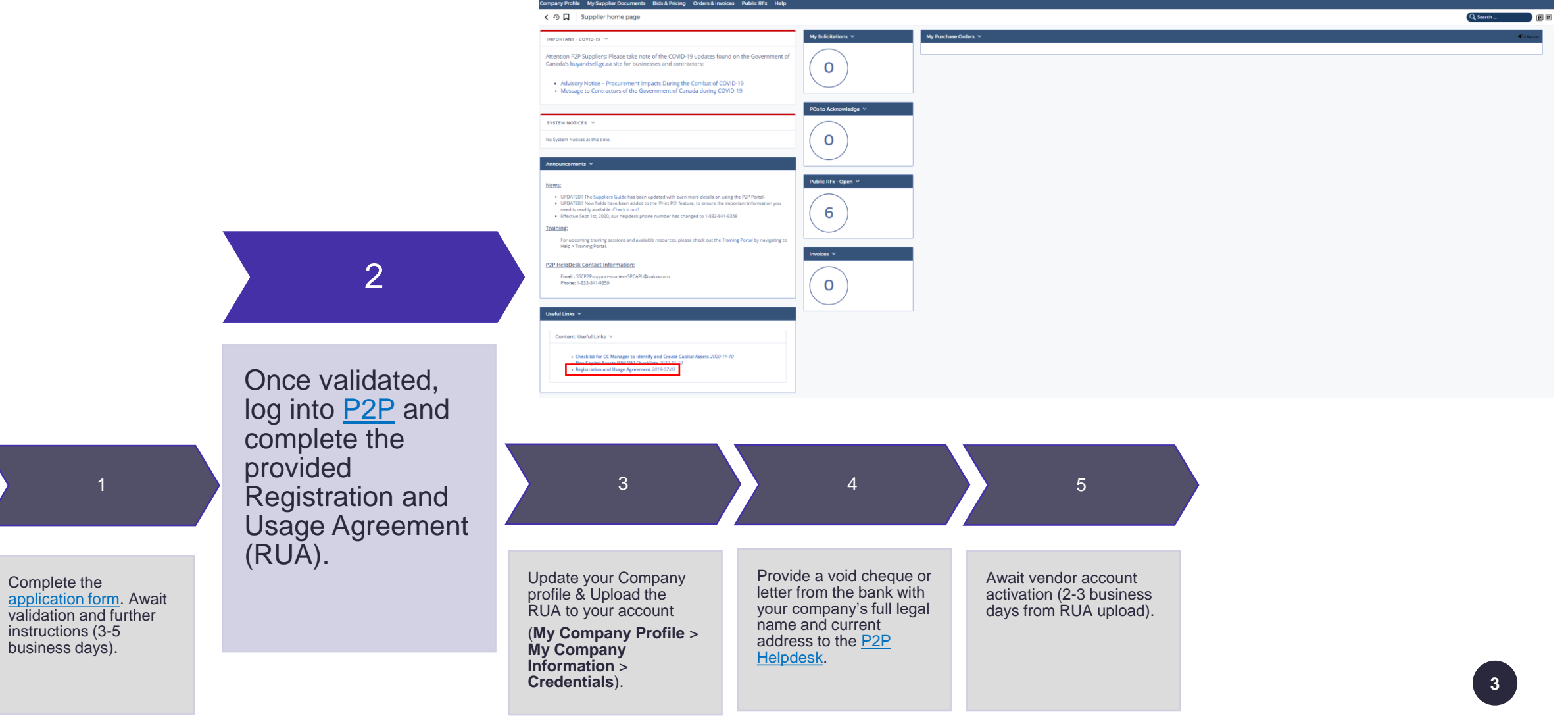

## **Procure-to-Pay (P2P) Solution Registration : Step 3**

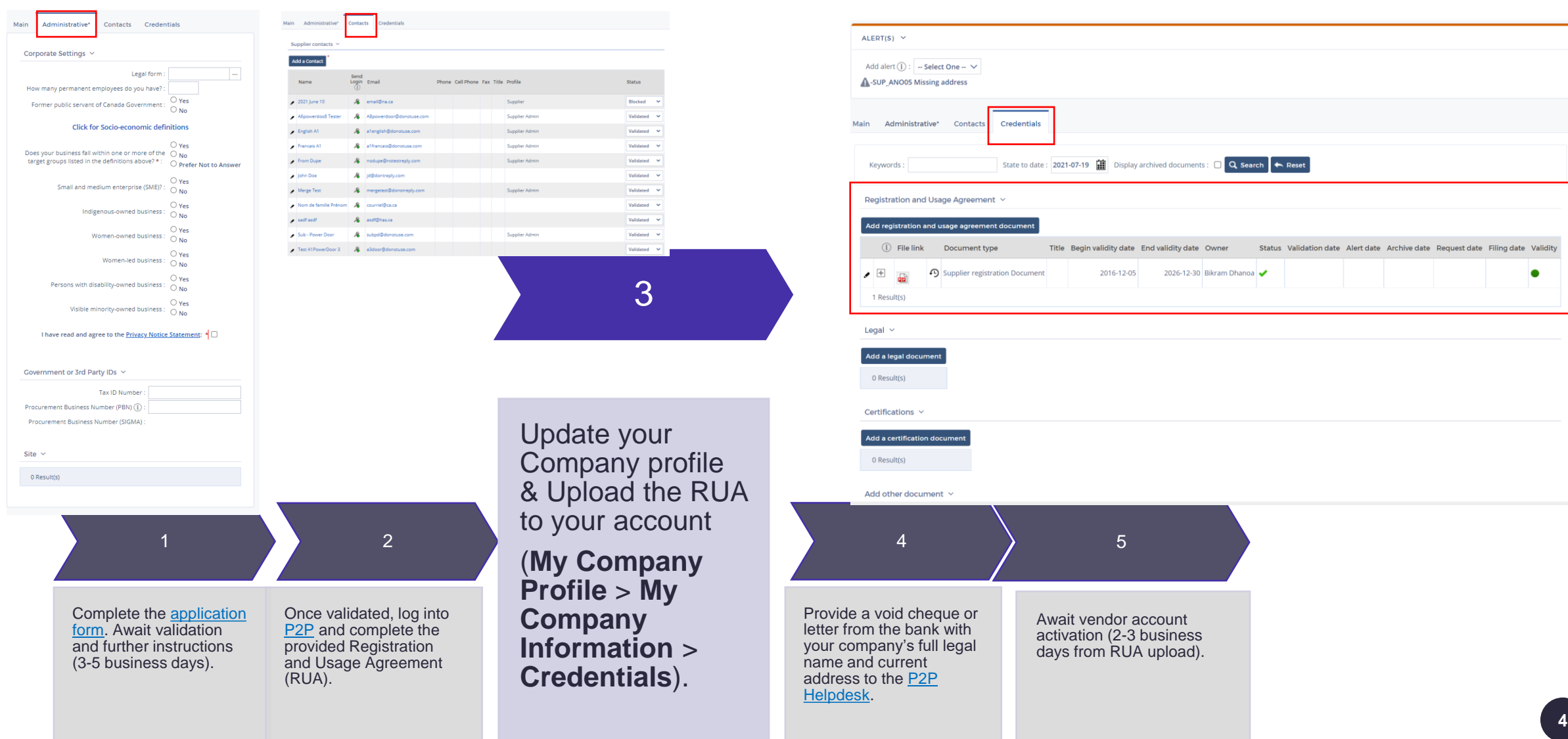

#### **Procure-to-Pay (P2P) Solution Registration : Step 4 and 5**

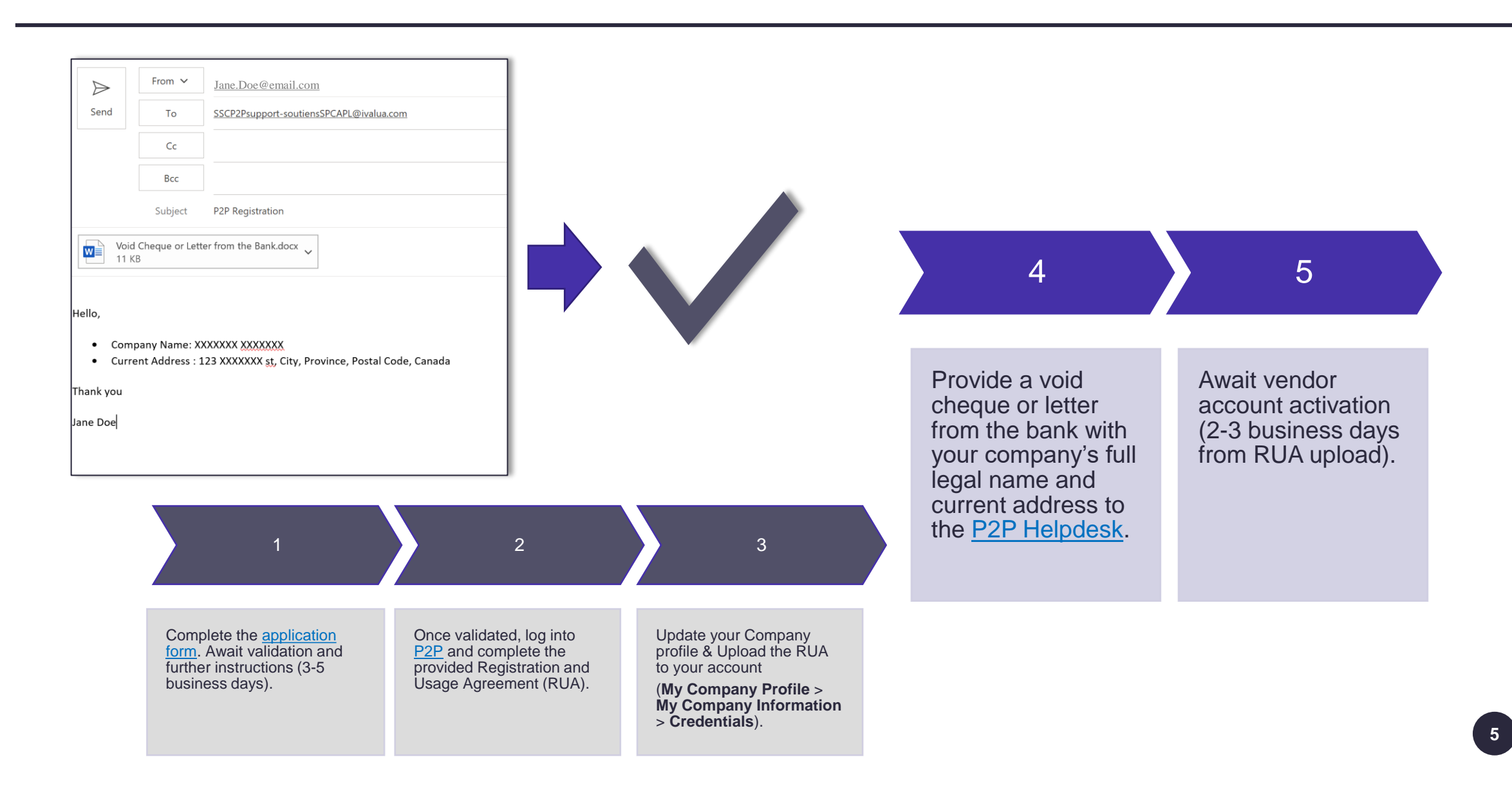

## **Inscription à la solution d'Approvisionnement et paiement en ligne (APL)**

Une fois que vous êtes inscrit dans le système [Achats et Ventes](https://achatsetventes.gc.ca/) et que vous avez un numéro d'entrepriseapprovisionnement (NEA) valide, vous aurez besoin sois d'un [partenaire de connexion o](https://www.canada.ca/fr/agence-revenu/services/services-electroniques/services-ouverture-session-arc/listes-partenaires-connexion.html)u compte clé GC.

Pour s'inscrire au portail APL:

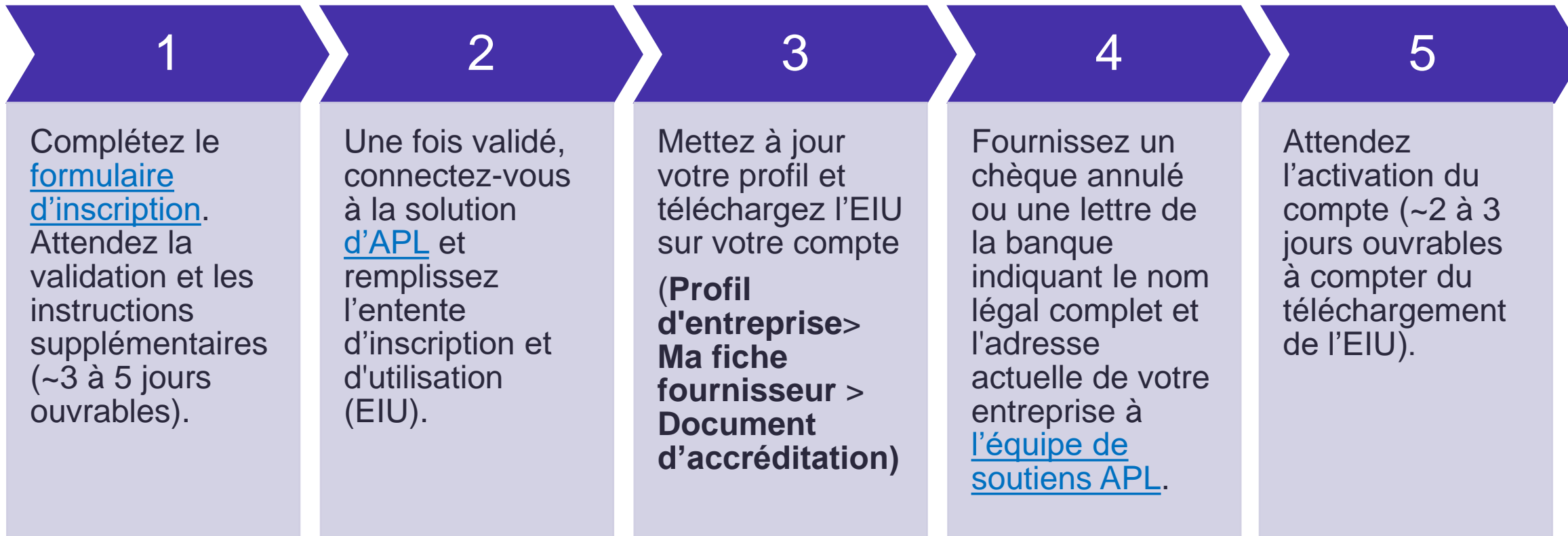

#### **Inscription à la solution d'Approvisionnement et paiement en ligne (APL): 1 re étape**

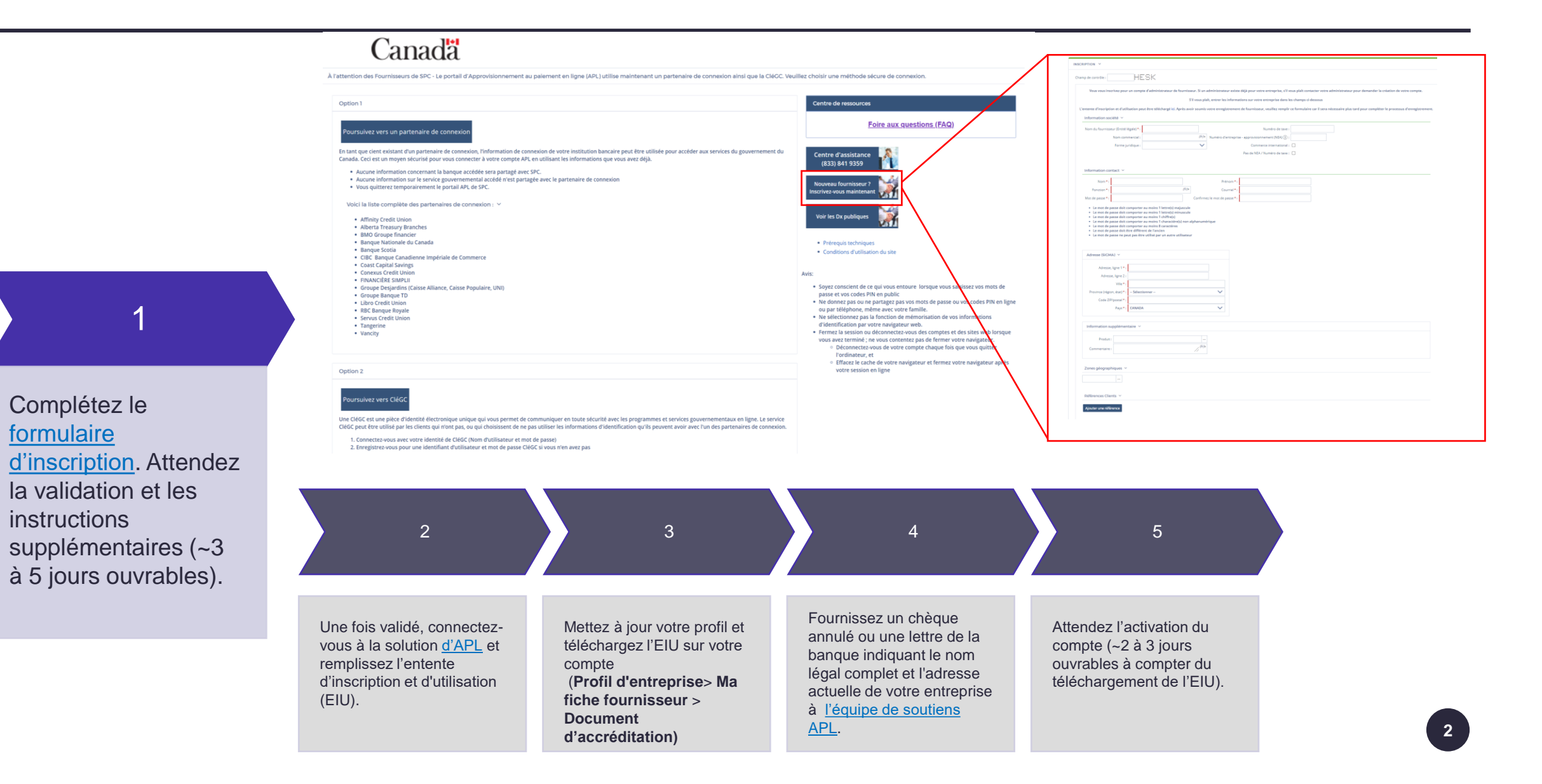

### **Inscription à la solution d'Approvisionnement et paiement en ligne (APL): 2 <sup>e</sup> étape**

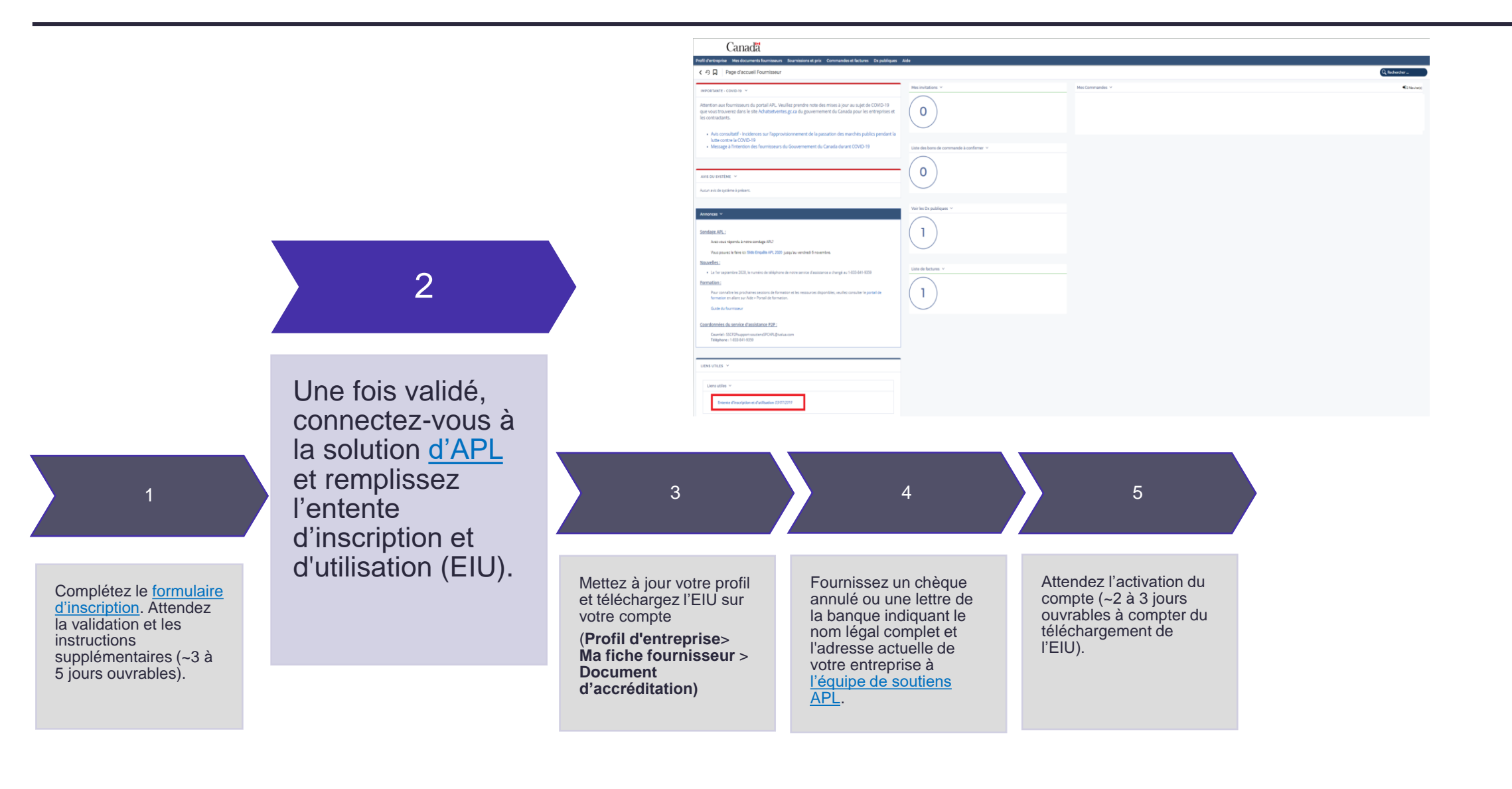

## **Inscription à la solution d'Approvisionnement et paiement en ligne (APL): 3 <sup>e</sup> étape**

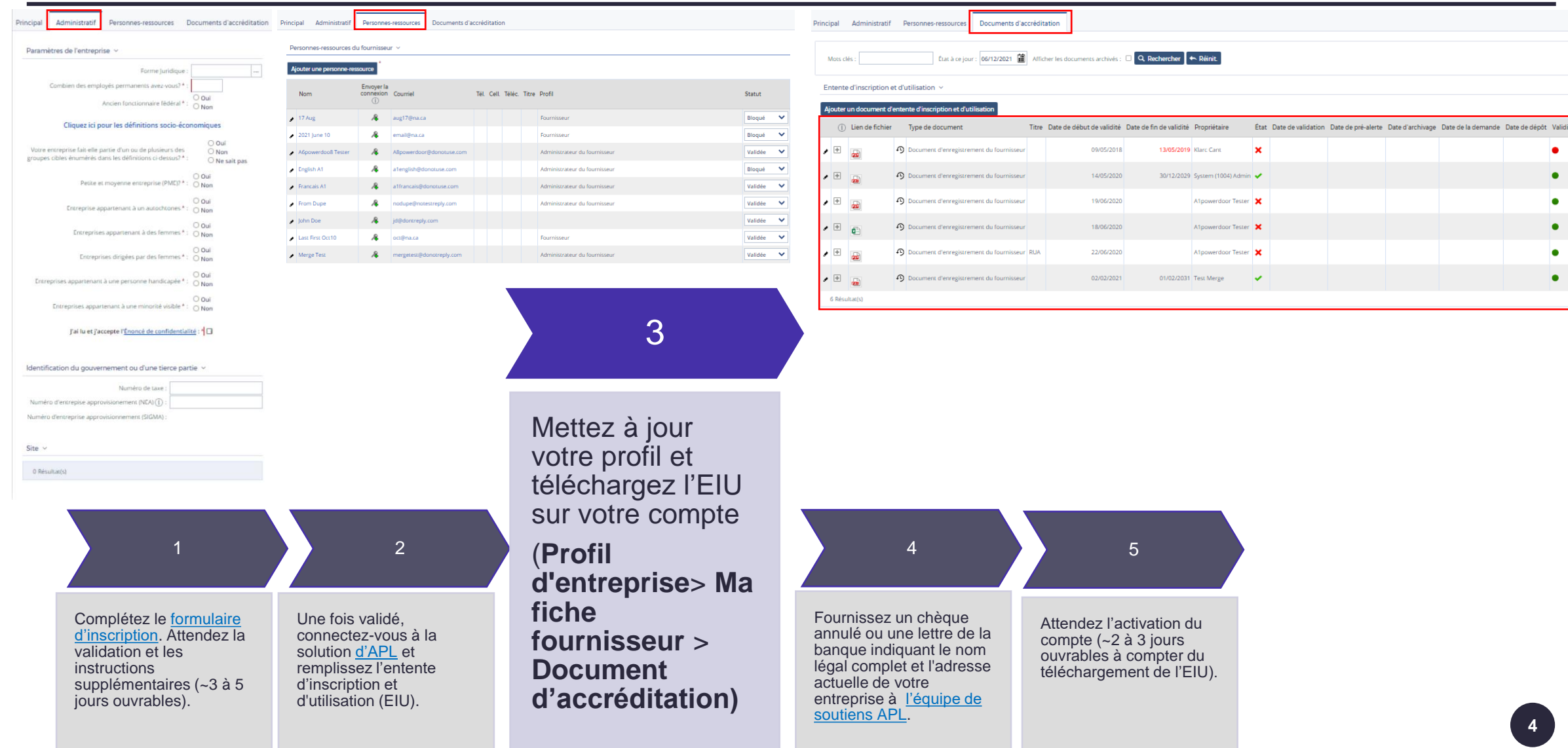

### **Inscription à la solution d'Approvisionnement et paiement en ligne (APL): 4 <sup>e</sup> et 5<sup>e</sup> étapes**

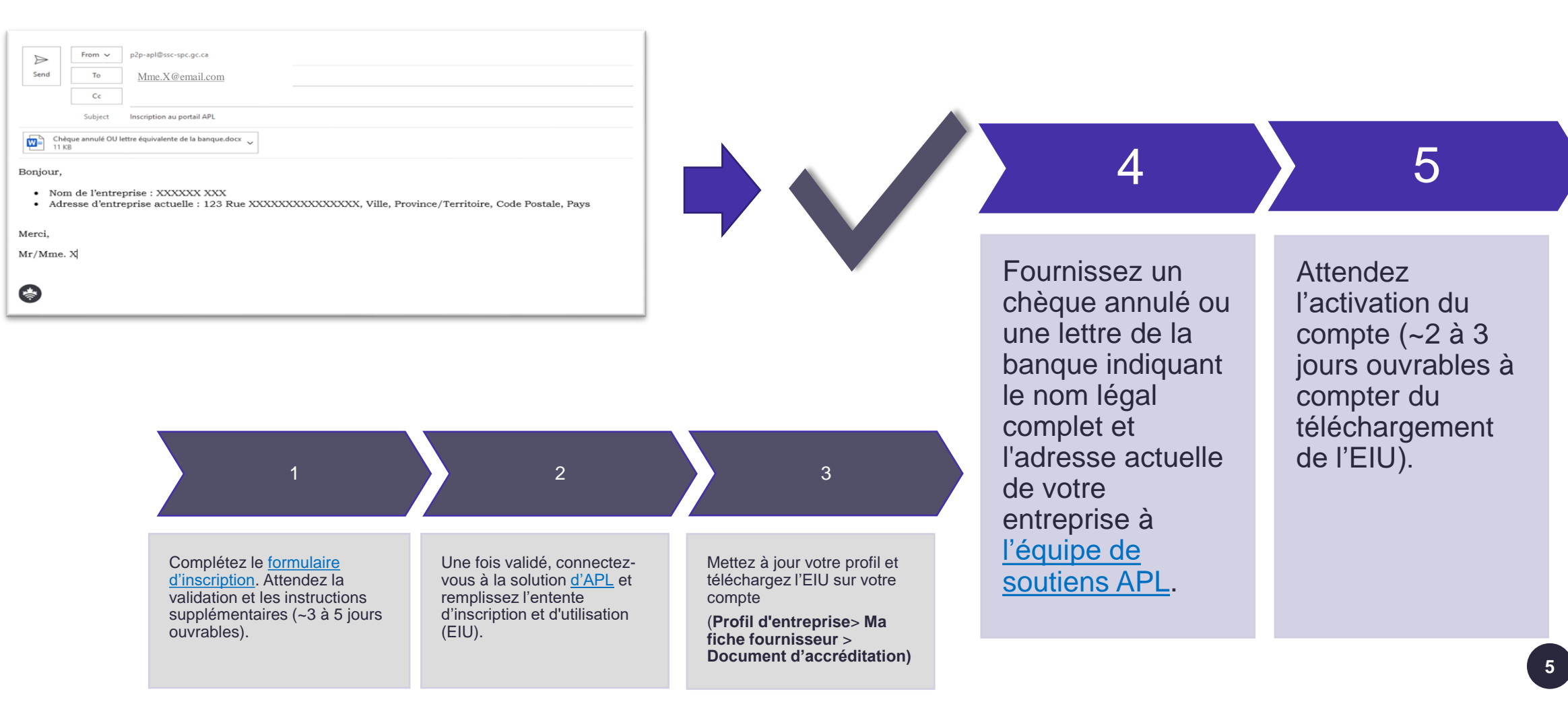

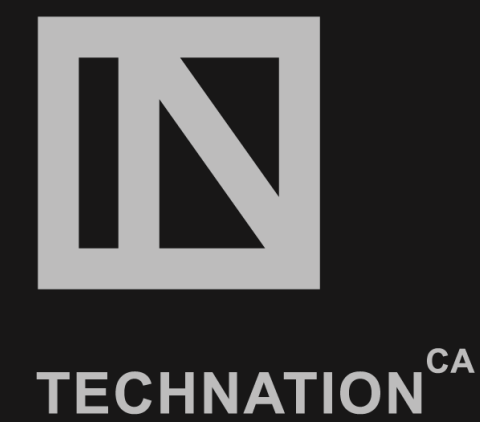

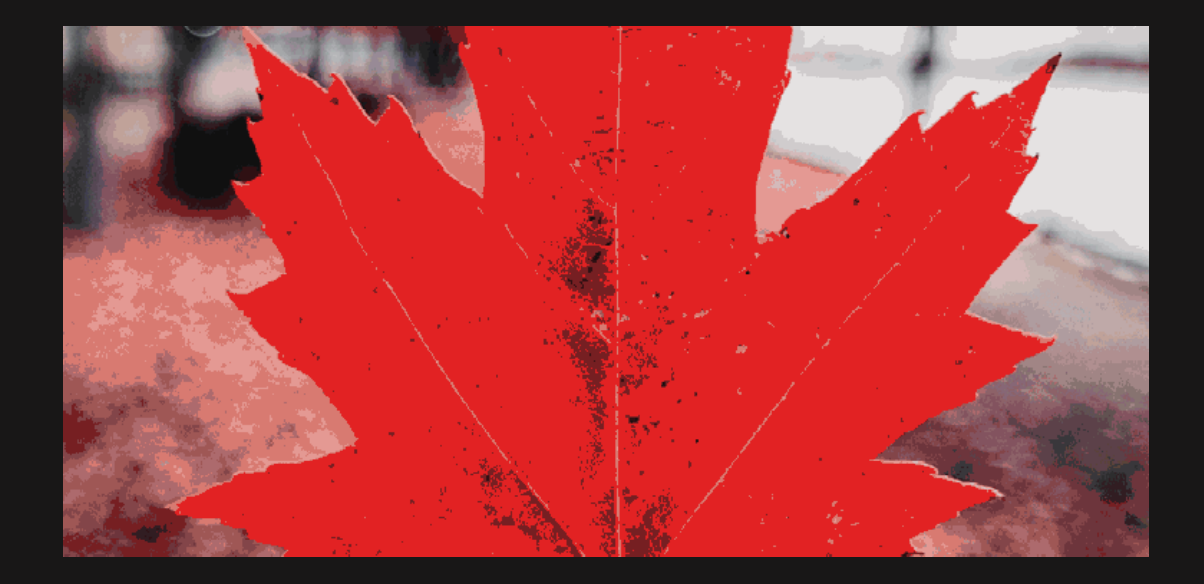

## **Canada's Digital Marketplace, Powered by TECHNATION**

Canada's Digital Marketplace is the go-to marketplace to showcase and access the Canadian innovation ecosystem and enable G2B, G2G and B2B collaboration

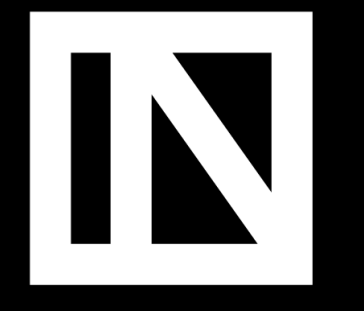

**TECHNATION<sup>CA</sup>** 

**Canada's Marketplace, Powered by TECHNATION**

- Open (FREE) to all incorporated technology companies in Canada, and available in English and French
- Complements federal, provincial and municipal procurement initiatives such as buyandsell.gc.ca, the Government of Canada's open procurement information service.
- Provides instant access for government and business to 563 Canadian technology companies and their innovative tech solutions.
- Helps facilitate agile and flexible procurement of cutting-edge innovation and technology.
- **Register your company today!**  [www.techncationportal.ca](http://www.techncationportal.ca/)

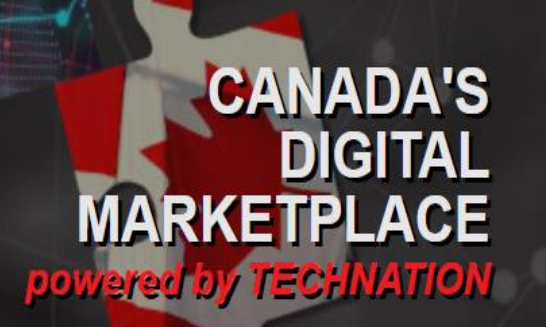

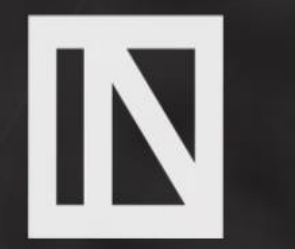

#### **Our vision:**

To partner with technology associations and companies across Canada to provide a simple consolidated access point of technology solutions suppliers for Government leaders at all levels. The Marketplace is a one-stop shop for public and private sector officials to view the incredible technological solutions on offer across the country.

#### Our goal:

To enable agile procurement. In the increasingly digital world, the Digital Marketplace will facilitate agile and flexible government procurement through simple outreach and immediate access to cuttingedge innovation and technology. This is just one step towards transforming digital government and building the digital economy across Canada.

## I'm looking to showcase my company

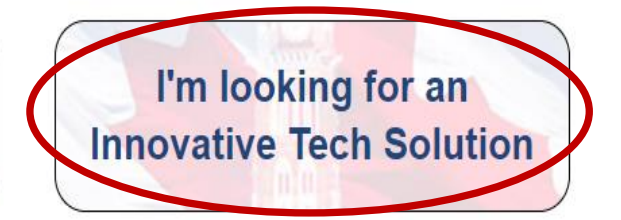

Thank you to our National Partners:

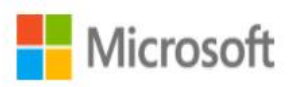

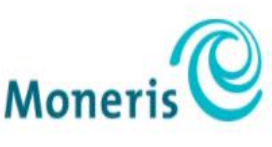

**OROGERS** 

**Our Community Partners** include:

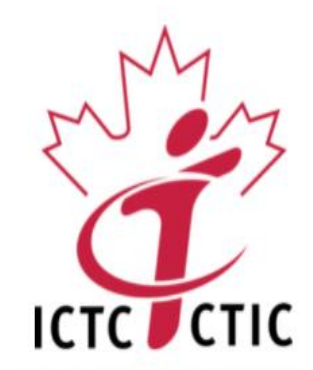

English  $>$ 

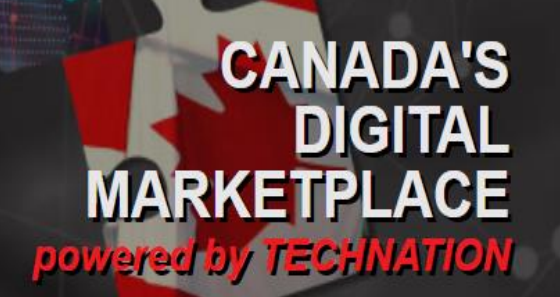

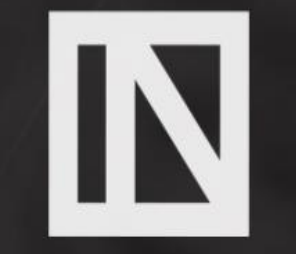

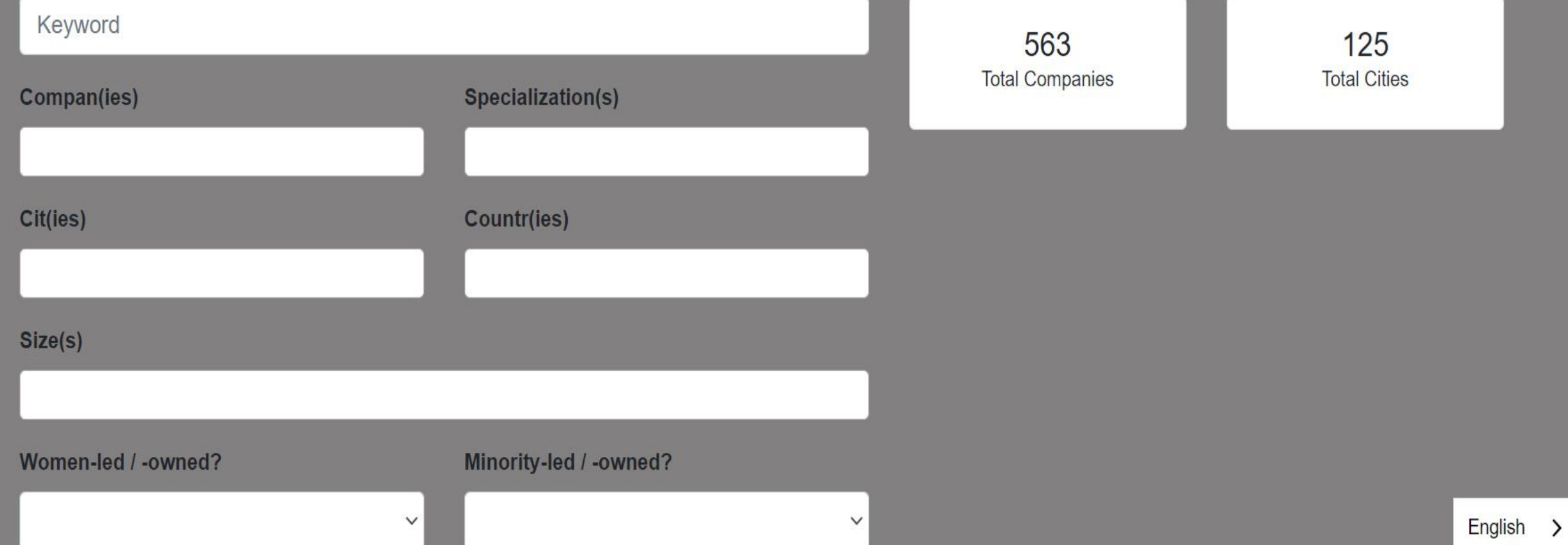

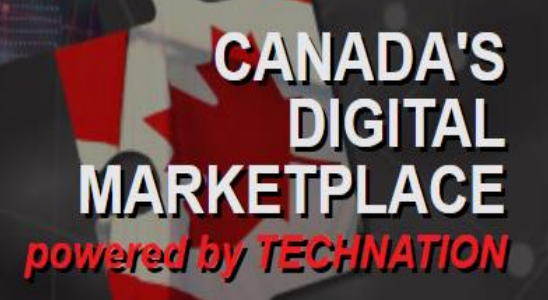

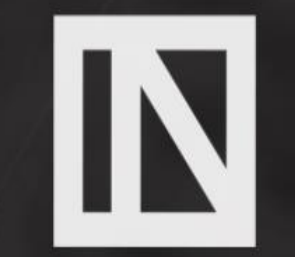

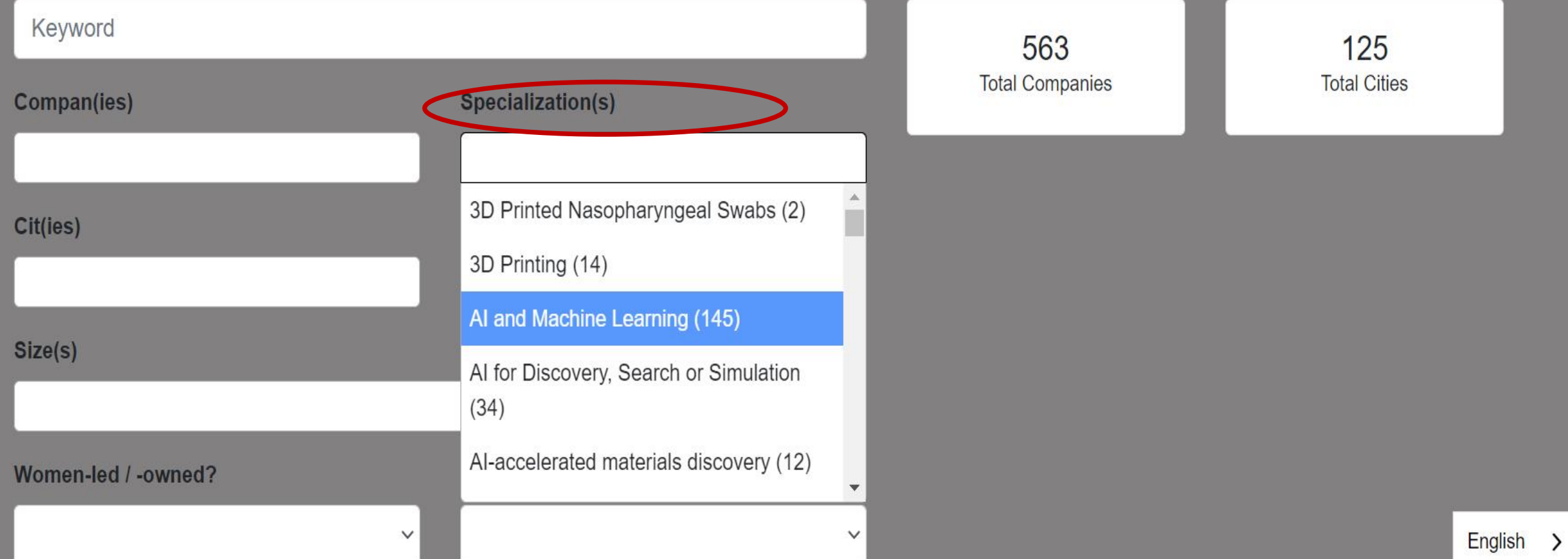

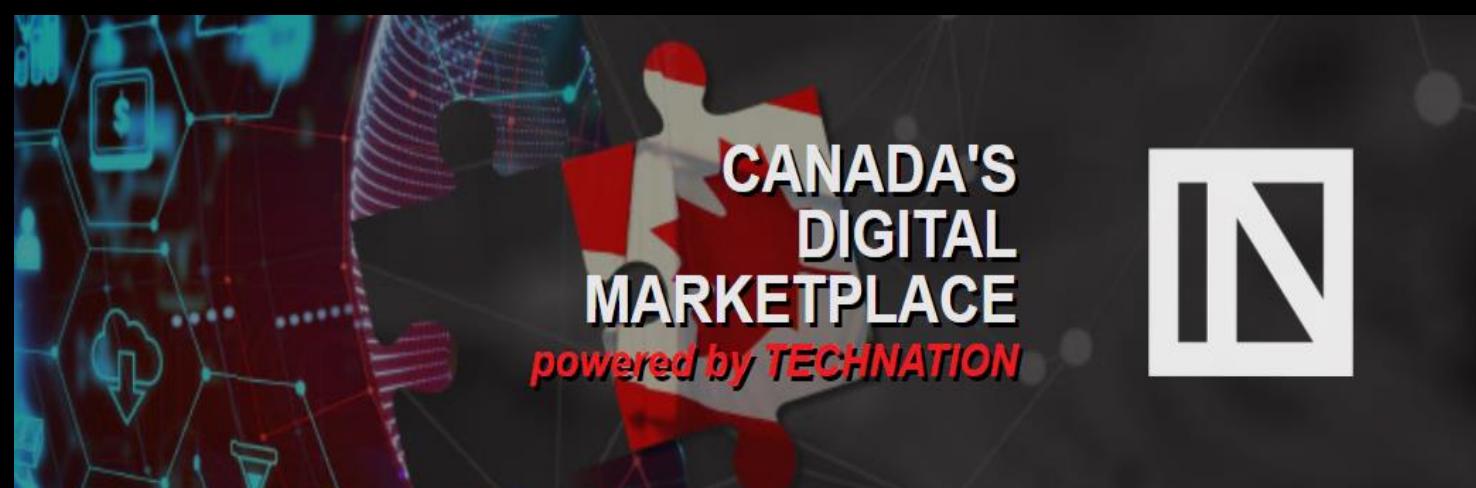

Keyword Micro (1-4 employees) (52) Small (5 - 99 employees) (51) Small- or medium-sized company (284) Large, primarily Canadian, company (19) North American company (9) Multinational (41)

563 **Total Companies** 

 $\checkmark$ 

125 **Total Cities** 

Women-led / -owned?

#### Minority-led / -owned?

 $\checkmark$ 

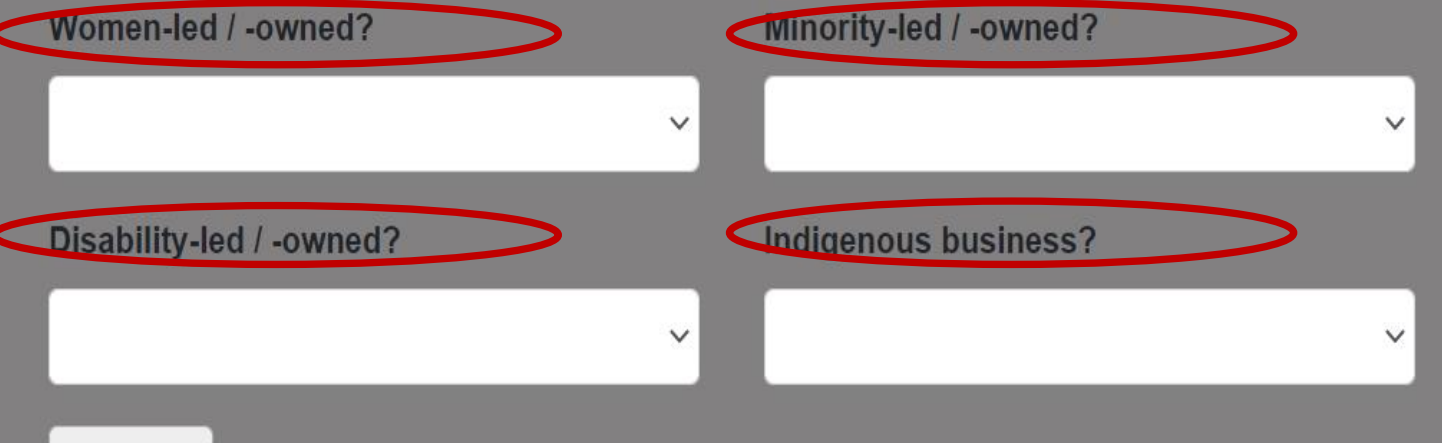

Search

**Fewer Filters** 

Reset

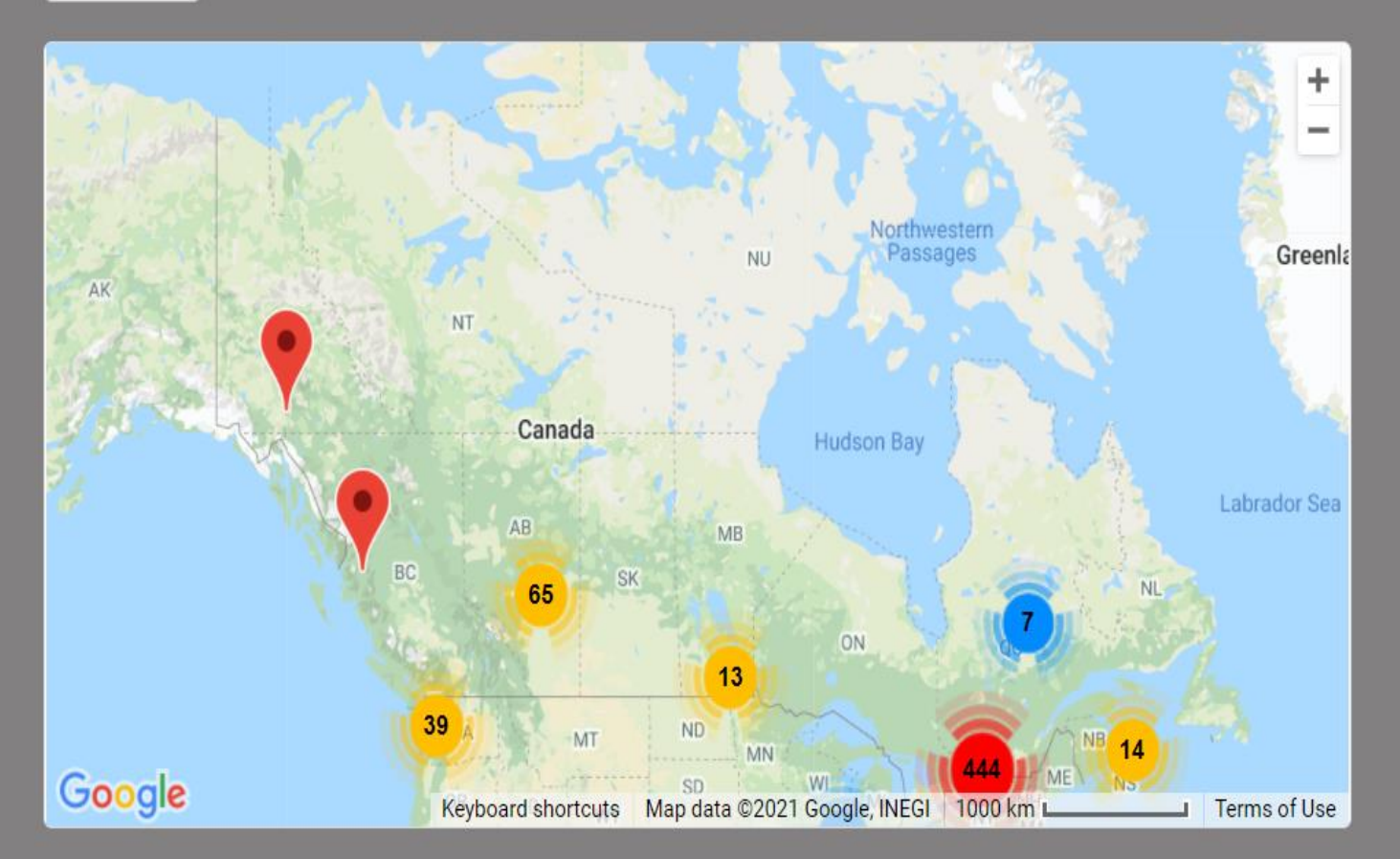

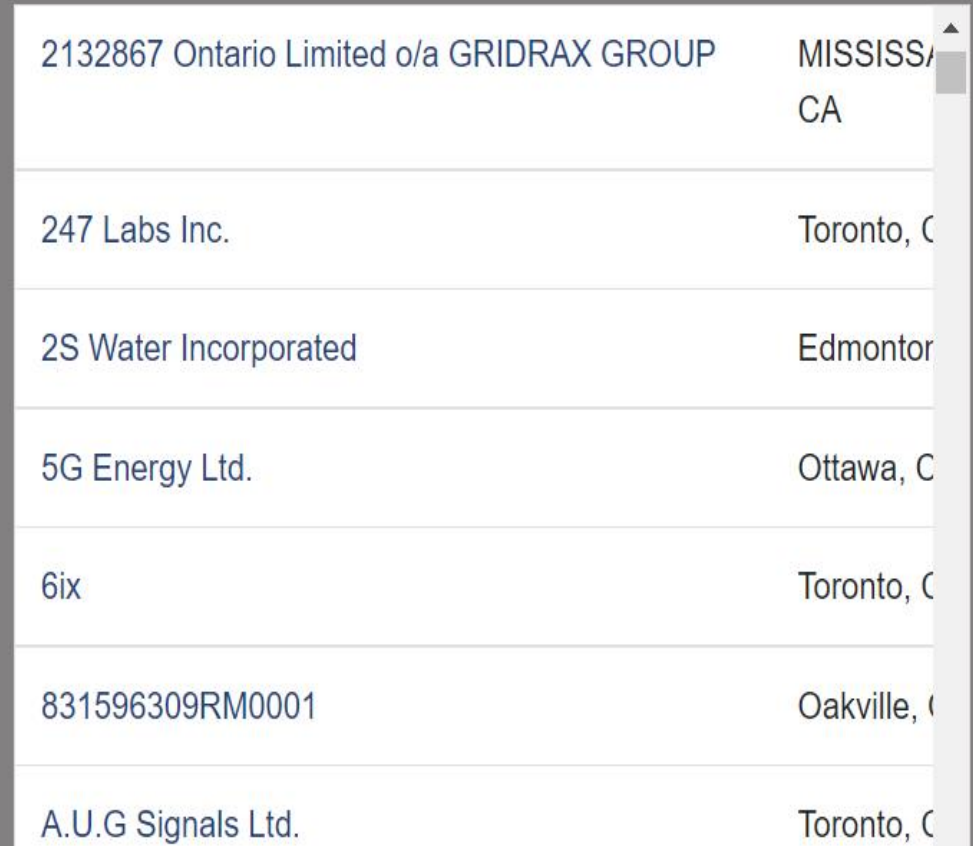

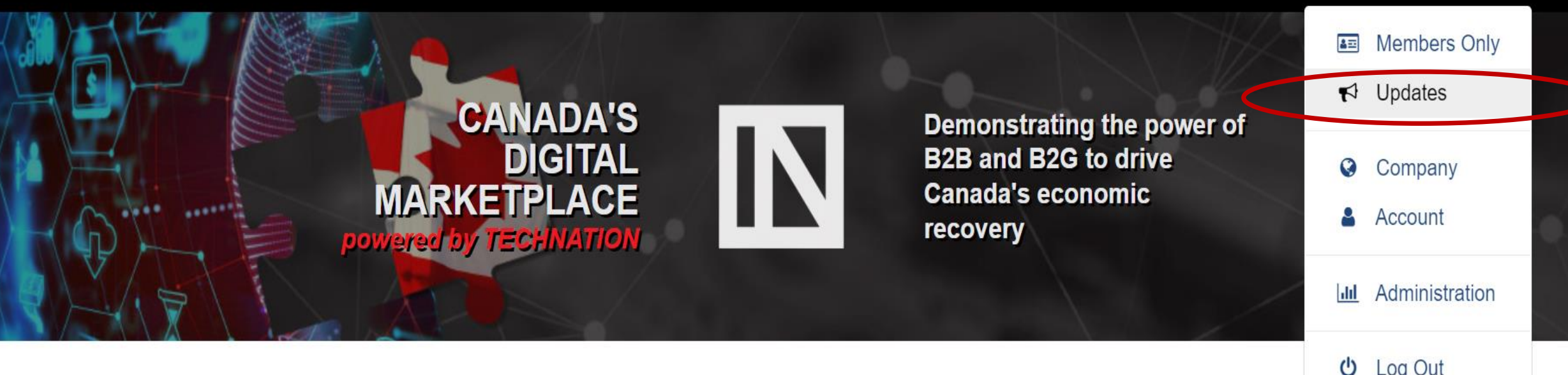

## **Digital Marketplace Updates**

TECHNATION is delighted to share relevant federal government opportunities. To learn more about our original vision and goals for Digital Marketplace, please click here: Link.

We are also delighted to share ScaleUp opportunities from Shared Services Canada. For version in English click here: Link and for version in French click here: Link.

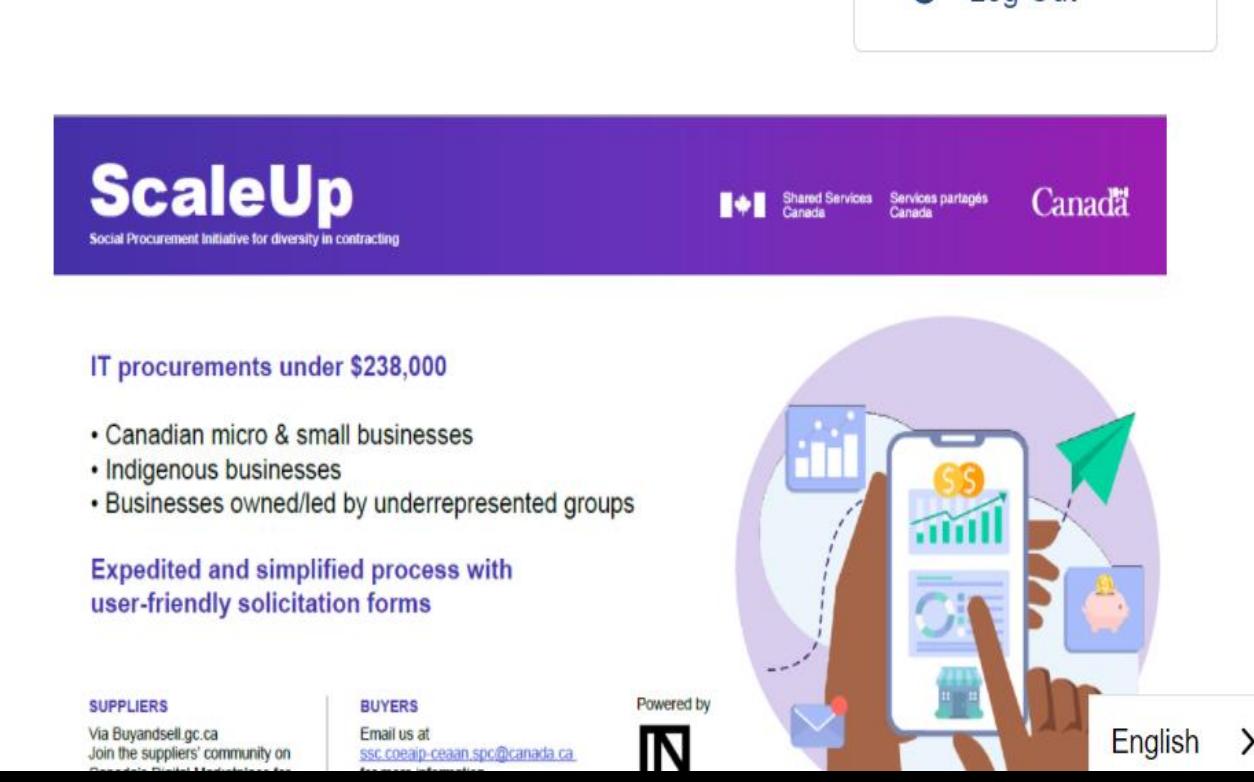

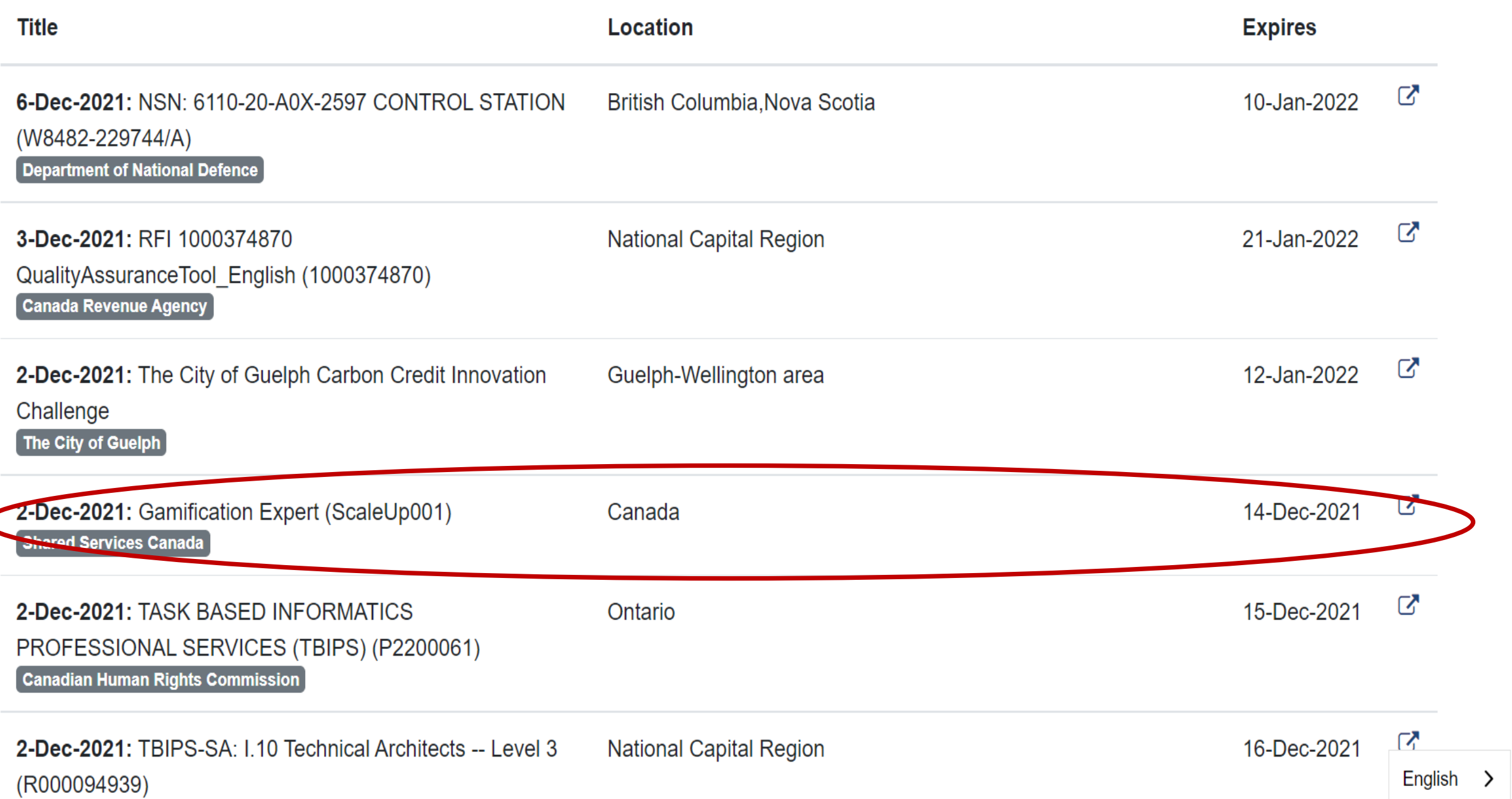

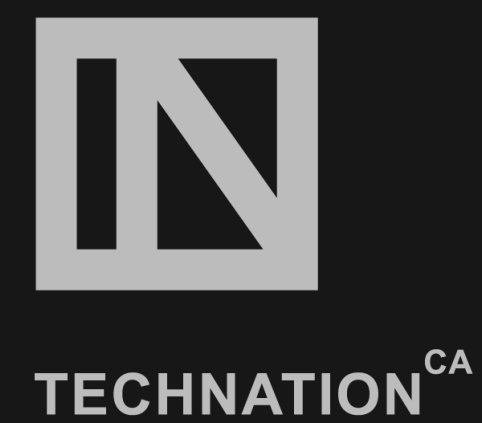

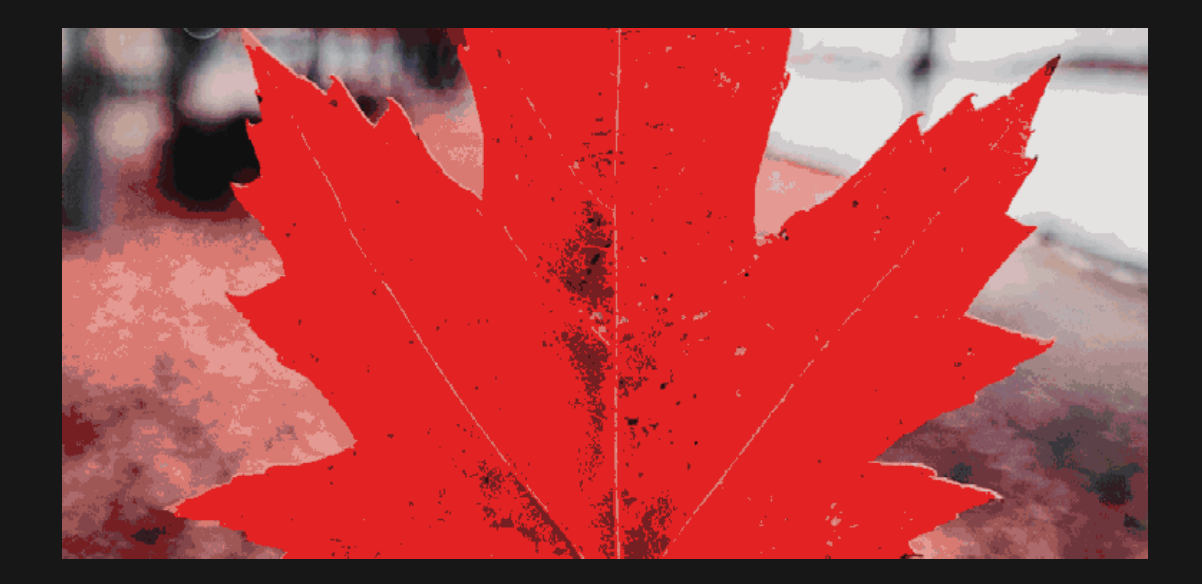

## **Thank You**

For technical support: Stephanie Vizinho [svizinho@technationcanada.ca](mailto:svizinho@technationcanada.ca) For other questions: Natasha Apollonova [napollonova@technationcanada.ca](mailto:napollonova@technationcanada.ca)

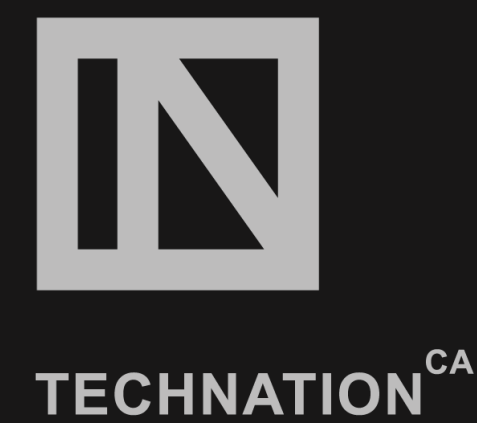

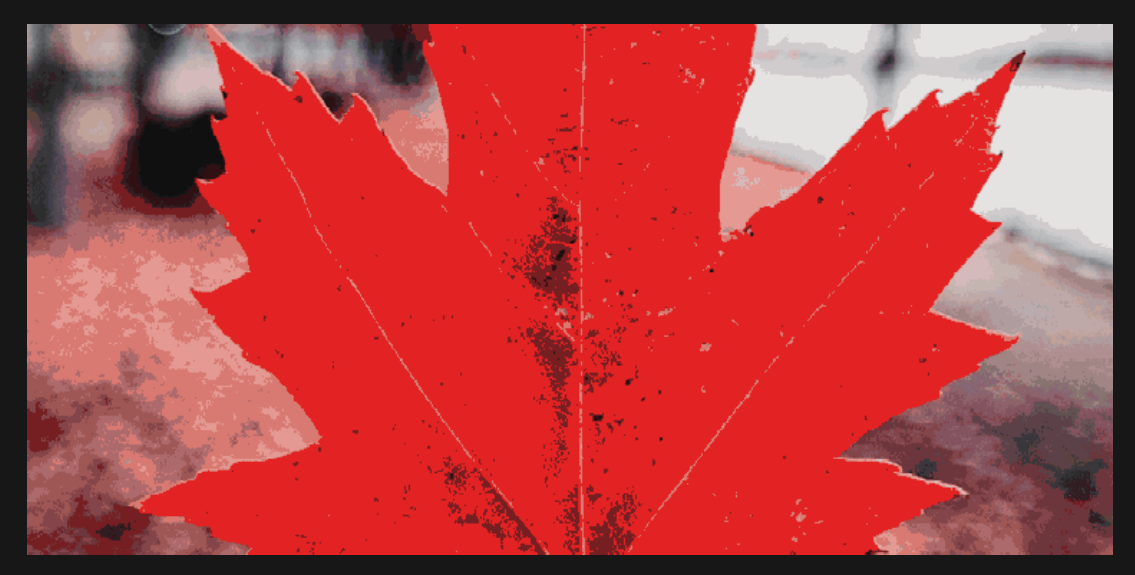

## **Le Marché Numérique de Canada**  *propulsé par TECHNATION*

Le Marché Numérique de Canada est un ressource fiable pour présenter et accéder à l'écosystème d'innovation canadien et permettre la collaboration GEC, GG et C3E

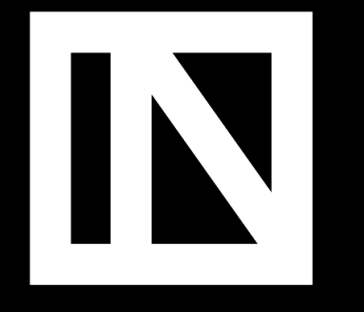

**TECHNATION<sup>CA</sup>** 

**Le Marché Numérique de Canada** *propulsé par TECHNATION*

- Ouvert (GRATUITMENT) à toutes entreprises technologiques constituées en corporations au Canada
- Soutien les initiatives d'approvisionnement telles que achatsetventes.gc.ca, le service ouvert d'approvisionnement conduit par/avec le gouvernement du Canada.
- Fournit accès instantané au gouvernement et aux entreprises déjà à 563 entreprises technologiques canadiennes et à leurs solutions technologiques innovantes.
- Aide à faciliter l'approvisionnement agile et flexible de technologies et innovations avant-garde
- **Enregistrez-vous maintenant!** [www.technationportal.ca](http://www.techncationportal.ca/)

## **LE MARCHÉ NUMÉRIQUE DU CANADA propulsé par TECHNATION**

Démontrer la puissance du B2B et du B2G pour stimuler la reprise économique du Canada

Notre vision:

S'associer aux associations et entreprises technologiques du

Canada pour offrir un point d'accès consolidé simple aux fournisseurs de solutions technologiques pour les dirigeants du gouvernement à tous les niveaux. Le Marché est un guichet unique permettant aux responsables des secteurs public et privé de consulter les incroyables solutions technologiques proposées dans tout le pays.

#### Notre objectif :

Pour permettre une passation de marché agile. Dans un monde de plus en plus numérique, le marché numérique facilitera la flexibilité et la souplesse des marchés publics grâce à un accès simple et immédiat aux innovations et technologies de pointe. Ce n'est qu'une étape vers la transformation du gouvernement numérique et la construction de l'économie numérique dans tout le Canada.

Je cherche à mettre en valeur mon entreprise

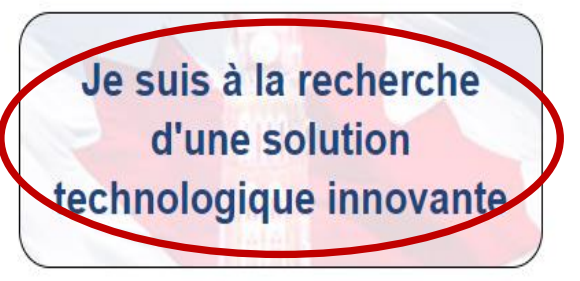

Merci à nos partenaires nationaux:

Nos partenaires communautaires comprennent :

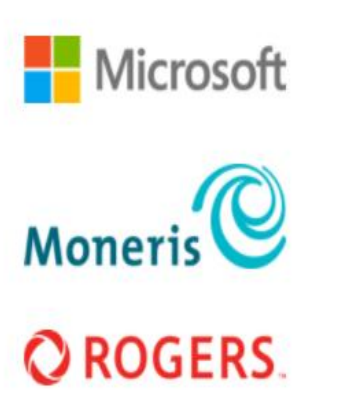

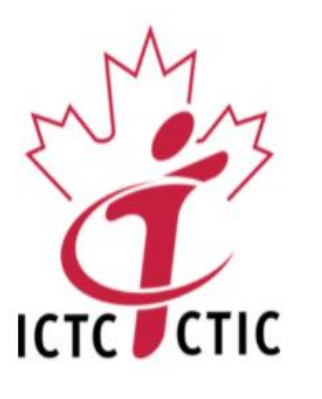

## LE MARCHÉ NUMÉRIQUE **propulsé par TECHNATION**

Démontrer la puissance du B2B et du B2G pour stimuler la reprise économique du Canada

Mots-clés : 563 125 Nombre total d'entreprises **Villes totales** Domaine de spécialisation(s) Entreprise(s) Ville(s) Pays Taille(s) Détenues ou dirigées par des femmes? Détenues ou dirigées par des minorités?  $\checkmark$  $\checkmark$ 

## LE MARCHÉ NUMÉRIQUE DU CANADA **propulsé par TECHNATION**

N

Démontrer la puissance du B2B et du B2G pour stimuler la reprise économique du Canada

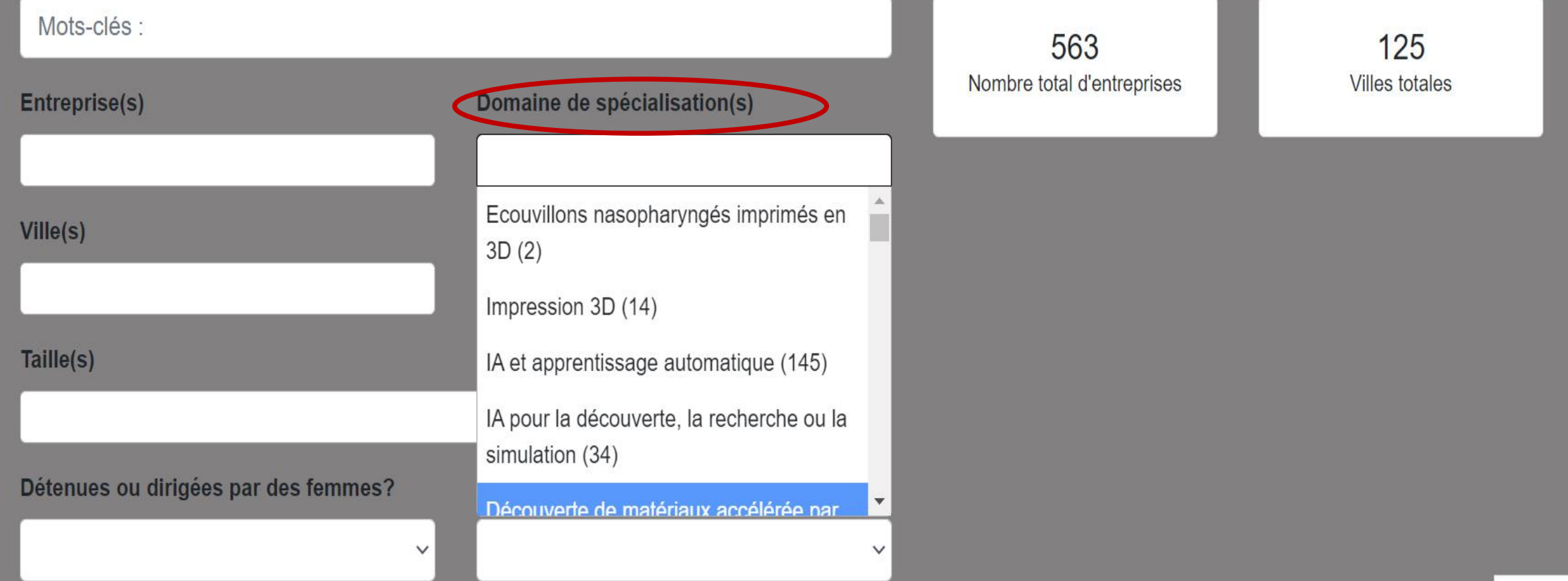

# **LE MARCHÉ NUMÉRIQUE<br>DU CANADA<br>Propulsé par TECHNATION**

Démontrer la puissance du B2B et du B2G pour stimuler la reprise économique du Canada

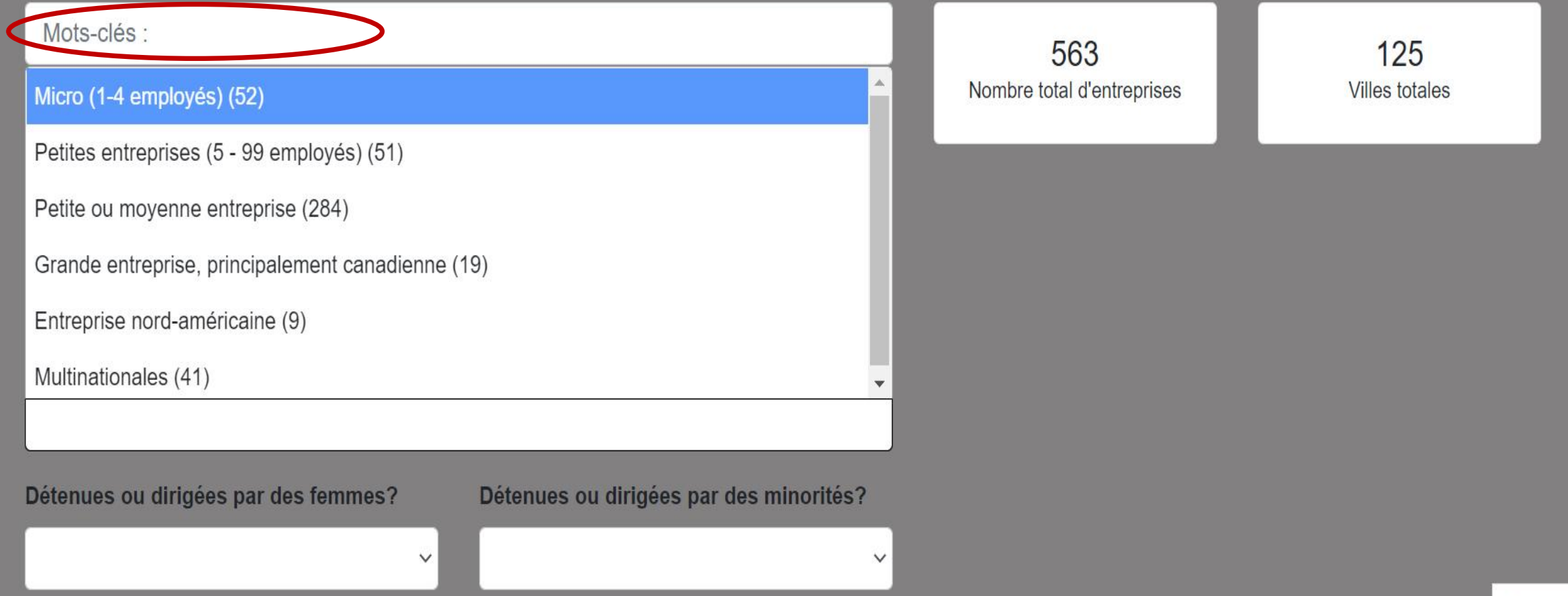

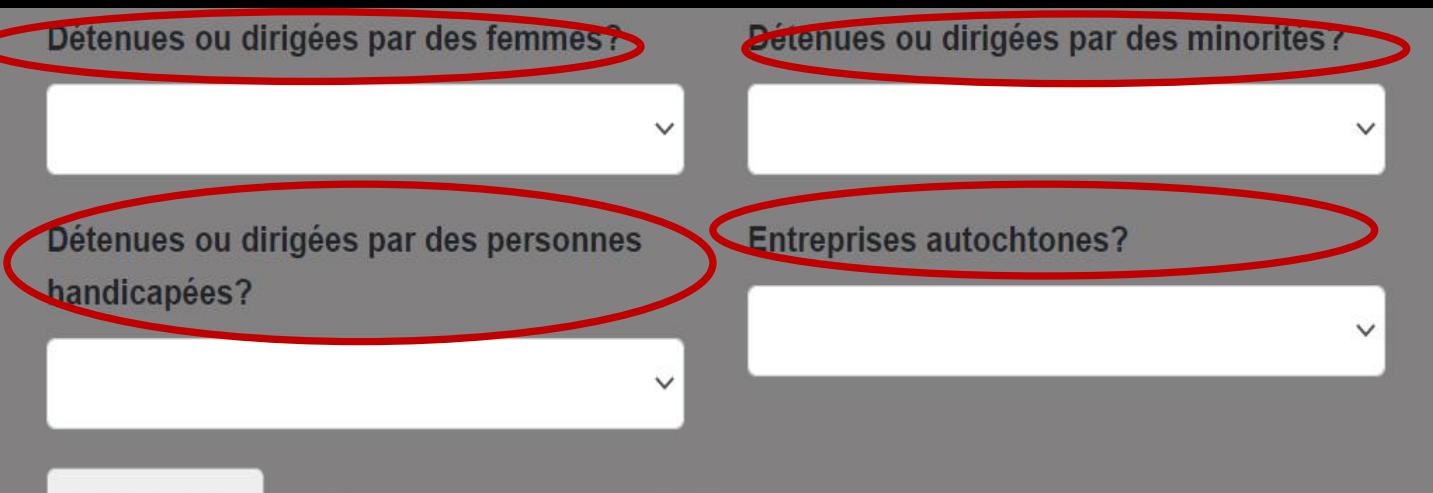

Recherche Réinitialiser **Fewer Filters** 

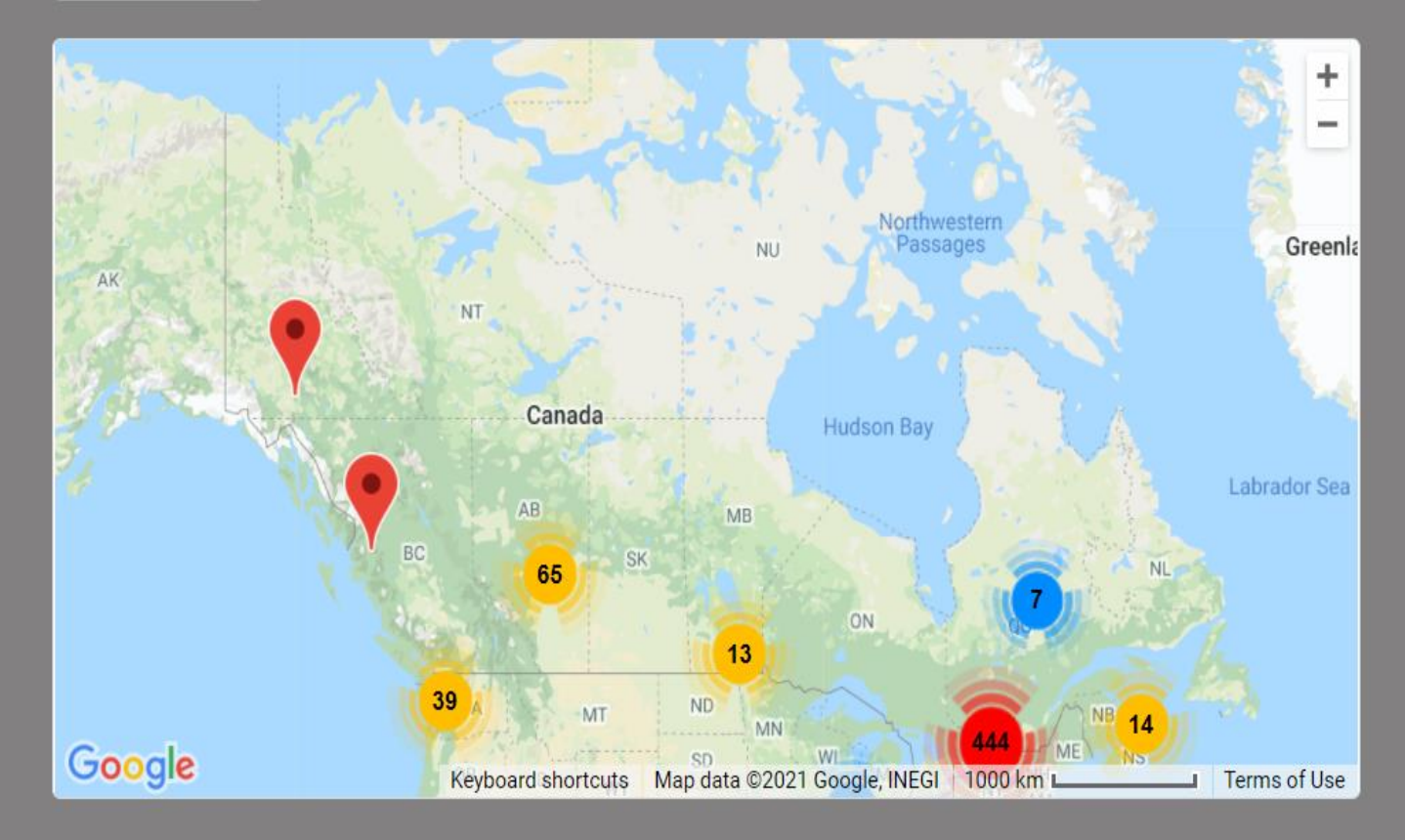

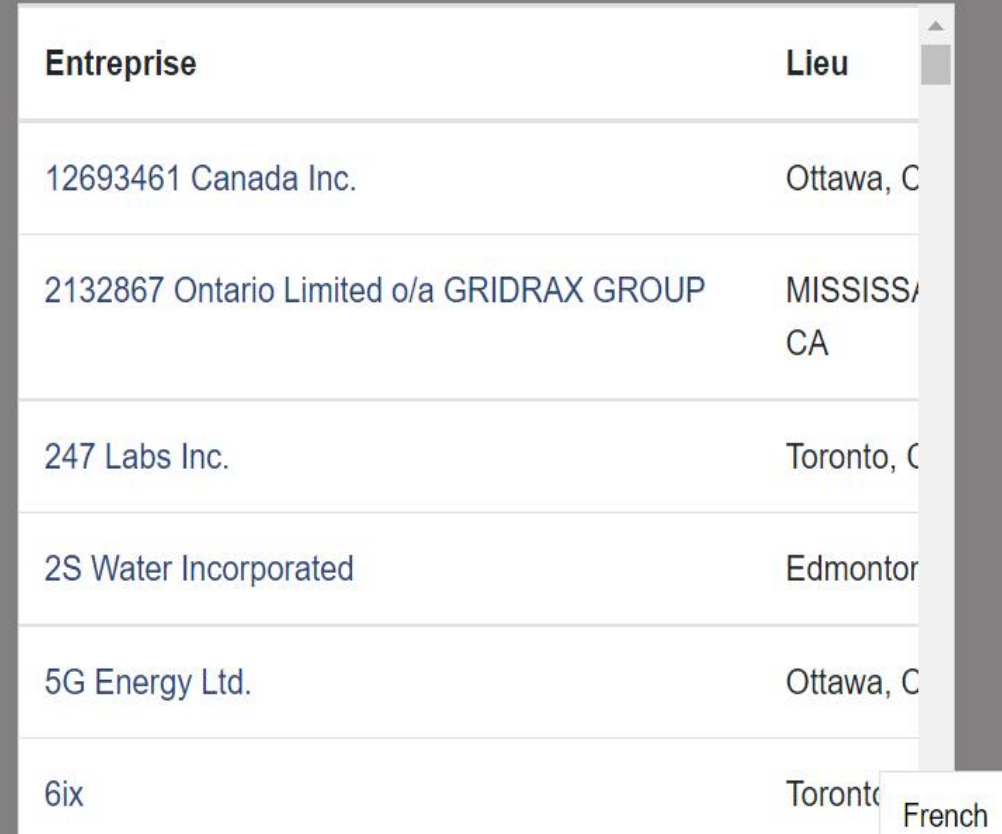

 $\rightarrow$ 

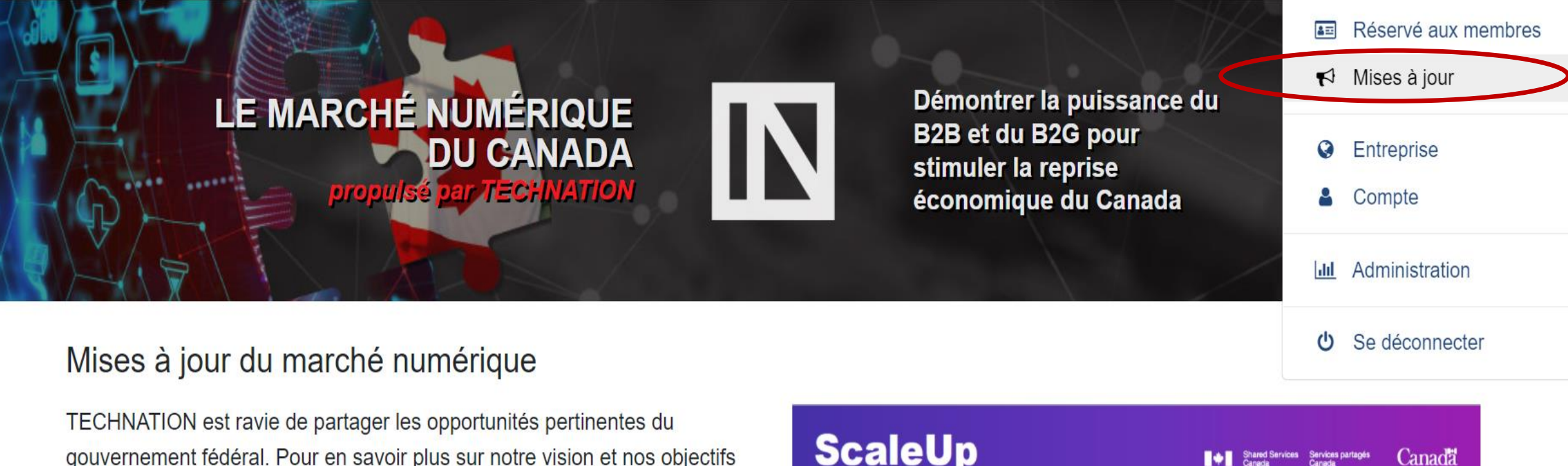

gouvernement fédéral. Pour en savoir plus sur notre vision et nos objectifs initiaux pour Digital Marketplace, veuillez cliquer ici : Lien.

Nous sommes également ravis de partager les opportunités de ScaleUp de Shared Services Canada. Pour la version en anglais, cliquez ici : Lien et pour la version en français cliquez ici : Lien.

#### IT procurements under \$238,000

- Canadian micro & small businesses
- · Indigenous businesses
- · Businesses owned/led by underrepresented groups

**Expedited and simplified process with** user-friendly solicitation forms

**SUPPLIERS** Via Buyandsell.gc.ca Join the suppliers' community on Canada's Digital Marketplace for more visibility

Email us at ssc.coeaip-ceaan.spc@canada.ca for more information

N

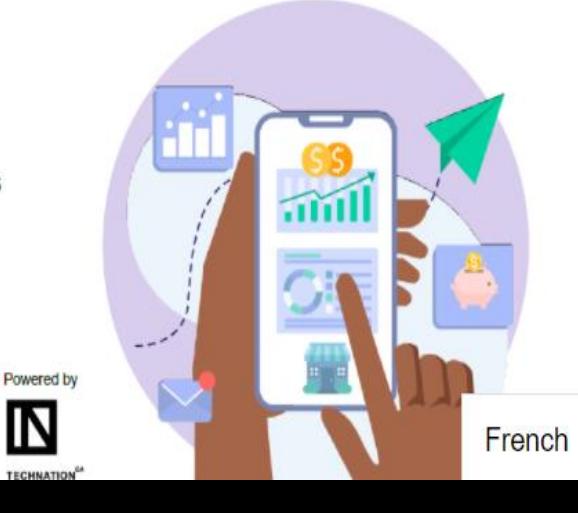

Shared Services Services partagés

Canada

 $\rightarrow$ 

**BUYERS** 

Possibilités actuelles de marchés publics dans le domaine de la technologie, y compris les appels d'offres pilotes fédéraux pour la mise à l'échelle.

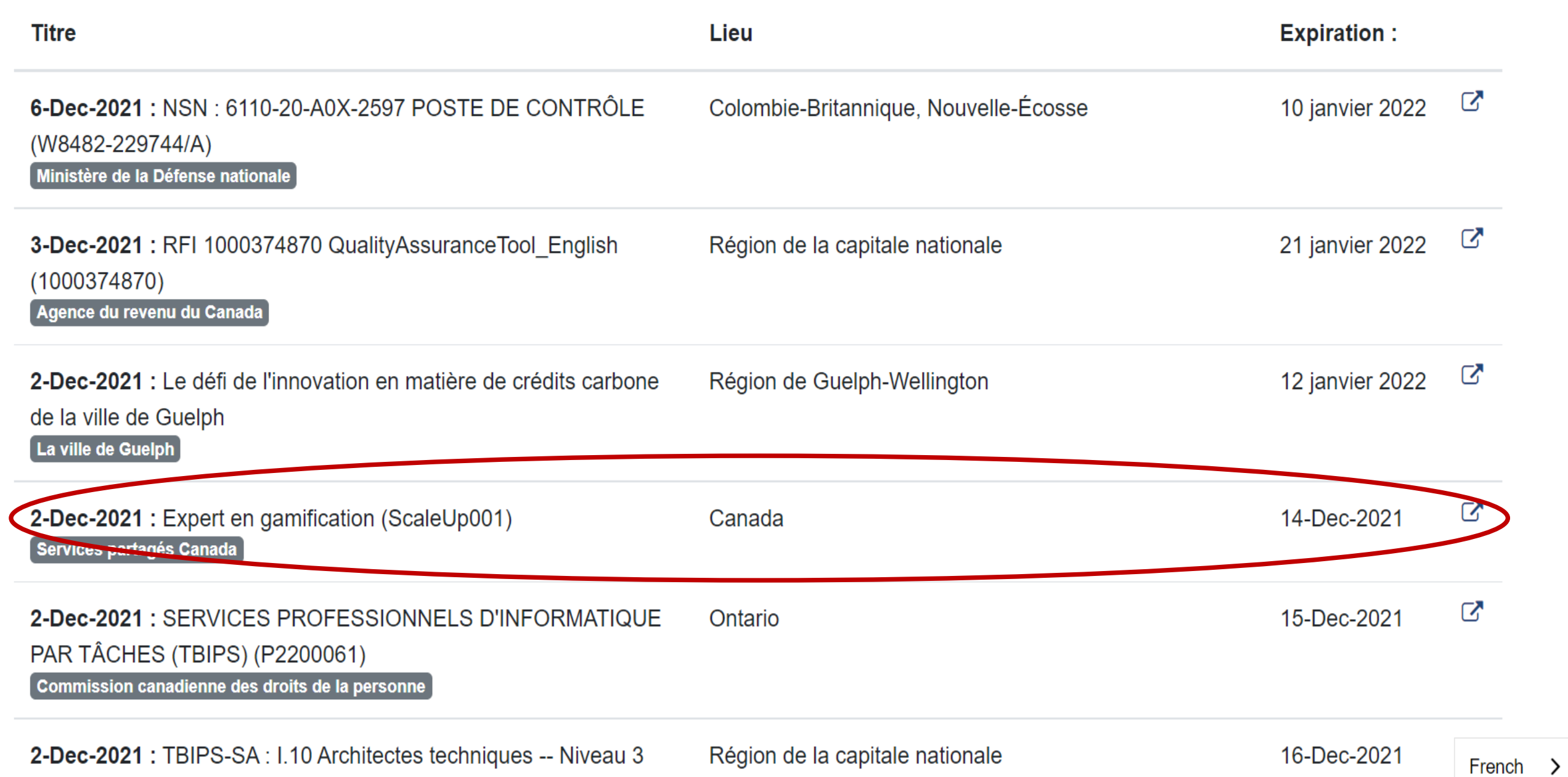

 $(0.000000000)$ 

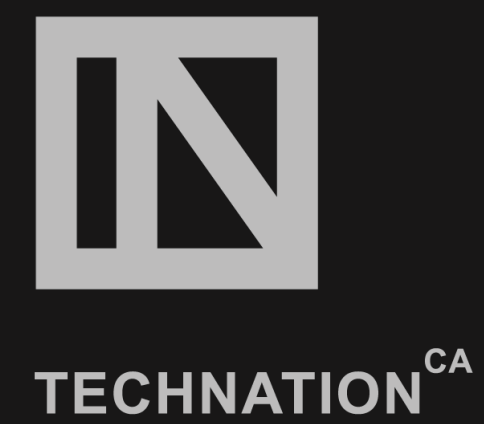

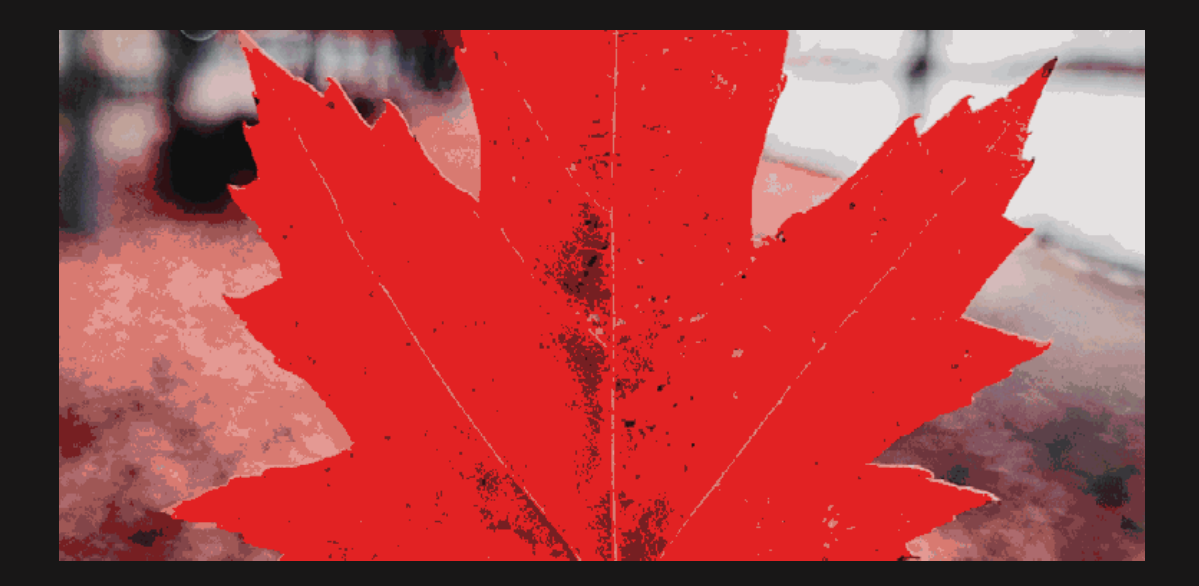

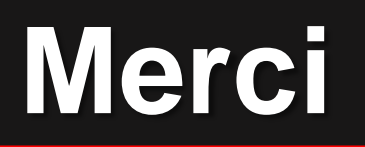

Pour soutien technique: Stephanie Vizinho [svizinho@technationcanada.ca](mailto:svizinho@technationcanada.ca) Pour toutes autres questions: Natasha Apollonova [napollonova@technationcanada.ca](mailto:napollonova@technationcanada.ca)